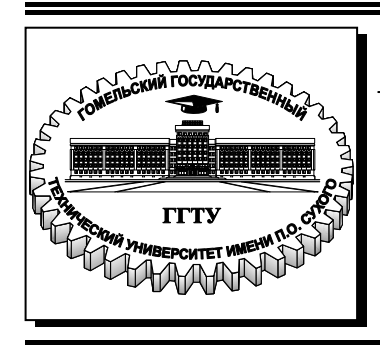

 **Министерство образования Республики Беларусь**

**Учреждение образования «Гомельский государственный технический университет имени П. О. Сухого»** 

**Кафедра «Промышленная теплоэнергетика и экология»** 

# **Ю. А. Степанишина**

# **ОСНОВЫ ЭНЕРГОСБЕРЕЖЕНИЯ**

## **ПРАКТИКУМ**

**по одноименному курсу для студентов специальностей 1-43 01 05 «Промышленная теплоэнергетика» и 1-43 01 07 «Техническая эксплуатация энергооборудования организаций» дневной и заочной форм обучения**

*Рекомендовано научно-методическим советом энергетического факультета ГГТУ им. П. О. Сухого* (*протокол № 1 от 27.09.2016 г.*)

Рецензент: зав. каф. «Электроснабжение» ГГТУ им. П. О. Сухого канд. техн. наук *А. О. Добродей*

#### **Степанишина, Ю. А.**

С79

Основы энергосбережения : практикум по одноим. курсу для студентов специальностей 1-43 01 05 «Промышленная теплоэнергетика» и 1-43 01 07 «Техническая эксплуатация энергооборудования организаций» днев. и заоч. форм обучения / Ю. А. Степанишина. – Гомель : ГГТУ им. П. О. Сухого, 2017. – 33 с. – Систем. требования: PC не ниже Intel Celeron 300 МГц ; 32 Mb RAM ; свободное место на HDD 16 Mb ; Windows 98 и выше ; Adobe Acrobat Reader. – Режим доступа: https://elib.gstu.by. – Загл. с титул. экрана.

Практикум позволит студентам овладеть методикой технико-экономического обоснования внедрения энергоэффективных мероприятий, ознакомиться с основными направлениями в сфере энергосбережения и научиться оценивать экономию топливно-энергетических ресурсов.

Для практической подготовки студентов специальностей 1-43 01 05 «Промышленная теплоэнергетика» и 1-43 01 07 «Техническая эксплуатация энергооборудования организаций» дневной и заочной форм обучения.

> **УДК 621.311.017(075.8) ББК 31.190.7я73**

© Учреждение образования «Гомельский государственный технический университет имени П. О. Сухого», 2017

### **Задание 1. Определение годового расхода тепловой энергии на отопление, вентиляцию и горячее водоснабжение зданий**

Выполнить расчет расхода тепловой энергии на отопление, вентиляцию и горячее водоснабжение зданий, используя данные таблицы 1.1. Номер варианта исходных данных определяется как сумма двух последних цифр номера зачетной книжки.

*Таблица 1.1* 

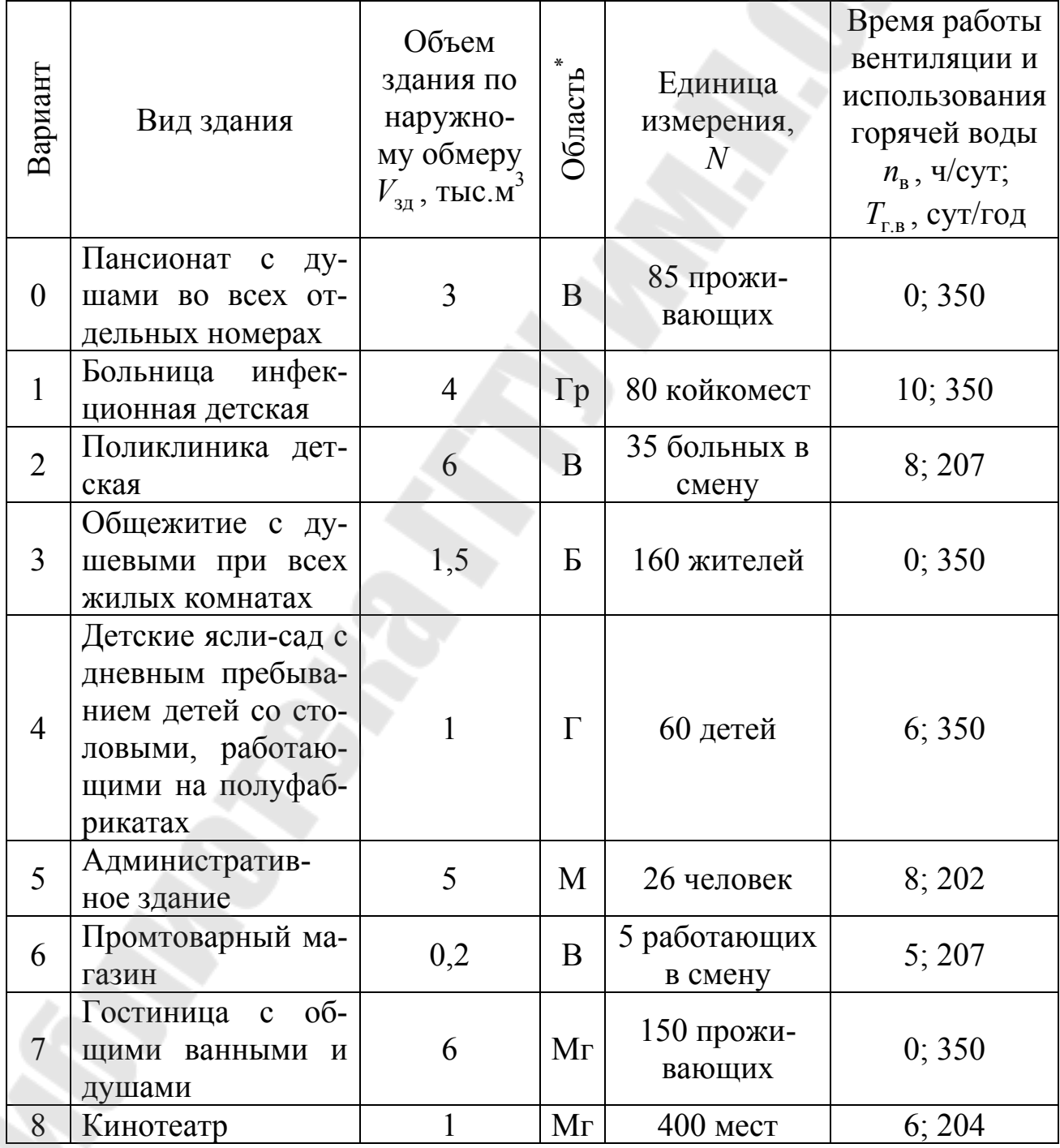

**Исходные данные** 

*Продолжение табл. 1.1.*

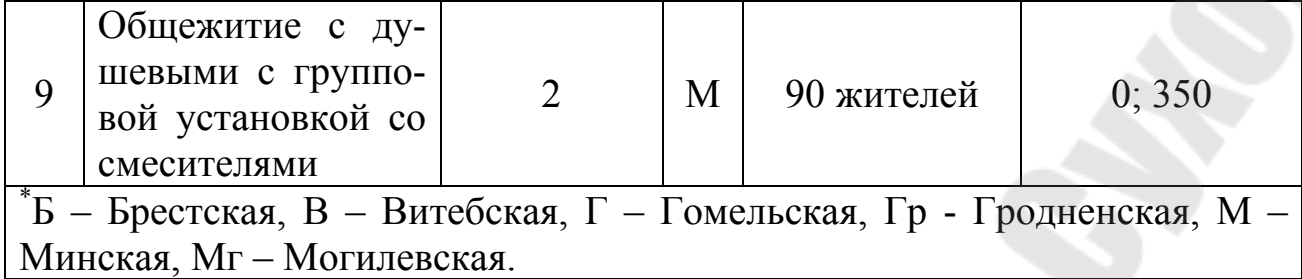

### **Методические указания для выполнения задания 1.**

При отоплении зданий тепловая энергия расходуется на возмещение потерь через наружные ограждения и теплопотерь с инфильтрацией (проникновение наружного воздуха через неплотности в конструкциях и периодически открываемые двери).

Годовой расход тепловой энергии на отопление здания определить по формуле (1.1).

 $Q_{\text{or}} = V_{3A} \cdot T_{\text{or}} \cdot 24 \cdot (t_{\text{BH}} - t_{\text{H}}) \cdot q_{\text{or}} \cdot 10^{-6}$ , Гкал (1.1)

где *V*зд - объём здания по наружному обмеру, м 3 ; *T*от - продолжительность отопительного периода, сут; принимается по таблице 1.2; вн *t* - внутренняя температура в помещении в зависимости от его назначения, °C; принимается по таблице 1.3;  $t_{\text{H}}$  - средняя наружная температура воздуха за отопительный период, °С; принимается по таблице 1.2;  $q_{\text{or}}$  - удельная тепловая отопительная характеристика здания, ккал/(ч∙м<sup>3.</sup>°C); принимается по таблице 1.4.

*Таблица 1.2* 

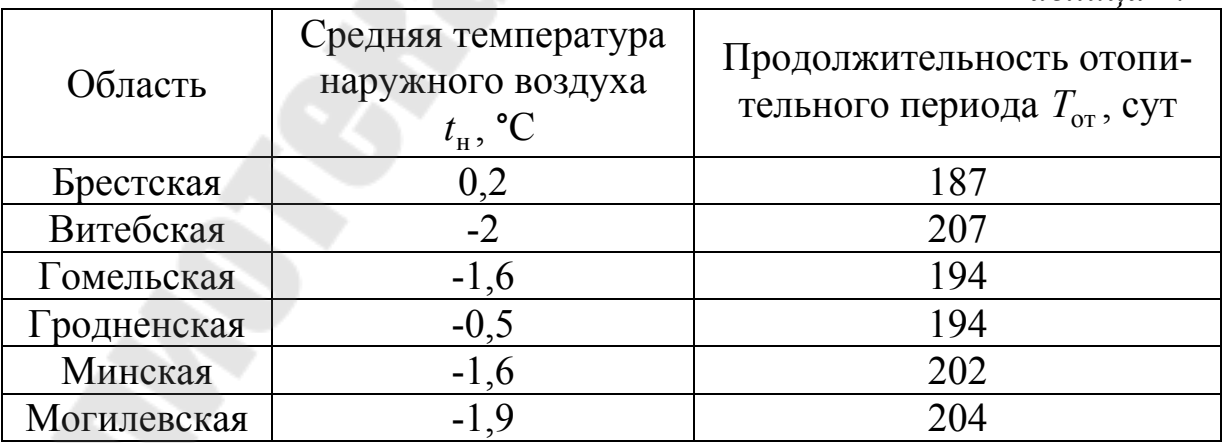

Годовой расход тепловой энергии на вентиляцию зданий определить по формуле (1.2).

 $(t_{\rm BH}-t_{\rm H})\cdot q_{\rm B}\cdot 10^{-6}$  $Q_{\rm B} = V_{_{3\pi}} \cdot T_{_{\rm B}} \cdot n_{_{\rm B}} \cdot (t_{_{\rm BH}} - t_{_{\rm H}}) \cdot q_{_{\rm B}} \cdot 10^{-6}$ ,  $\Gamma$ кал (1.2) где  $T_{\text{B}} = T_{\text{or}}$  - количество дней работы системы вентиляции за год, сут;  $n_{\rm B}$  - число часов работы вентиляции за сутки, ч/сут;  $q_{\rm B}$  - удельная тепловая вентиляционная характеристика здания, ккал/(ч·м<sup>3</sup>·°C); принимается по таблице 1.4.

*Таблица 1.3* 

*Таблица 1.4* 

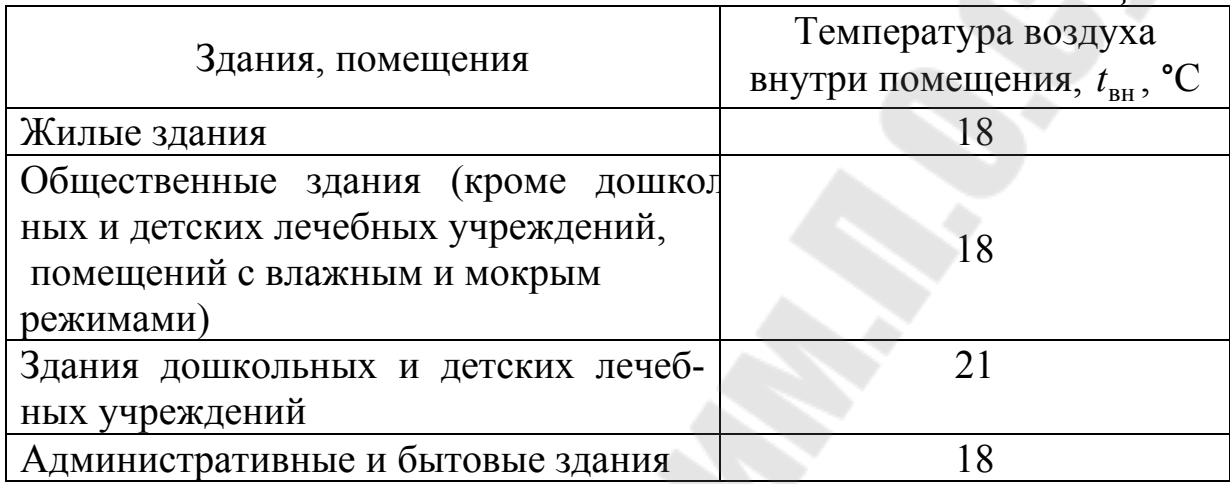

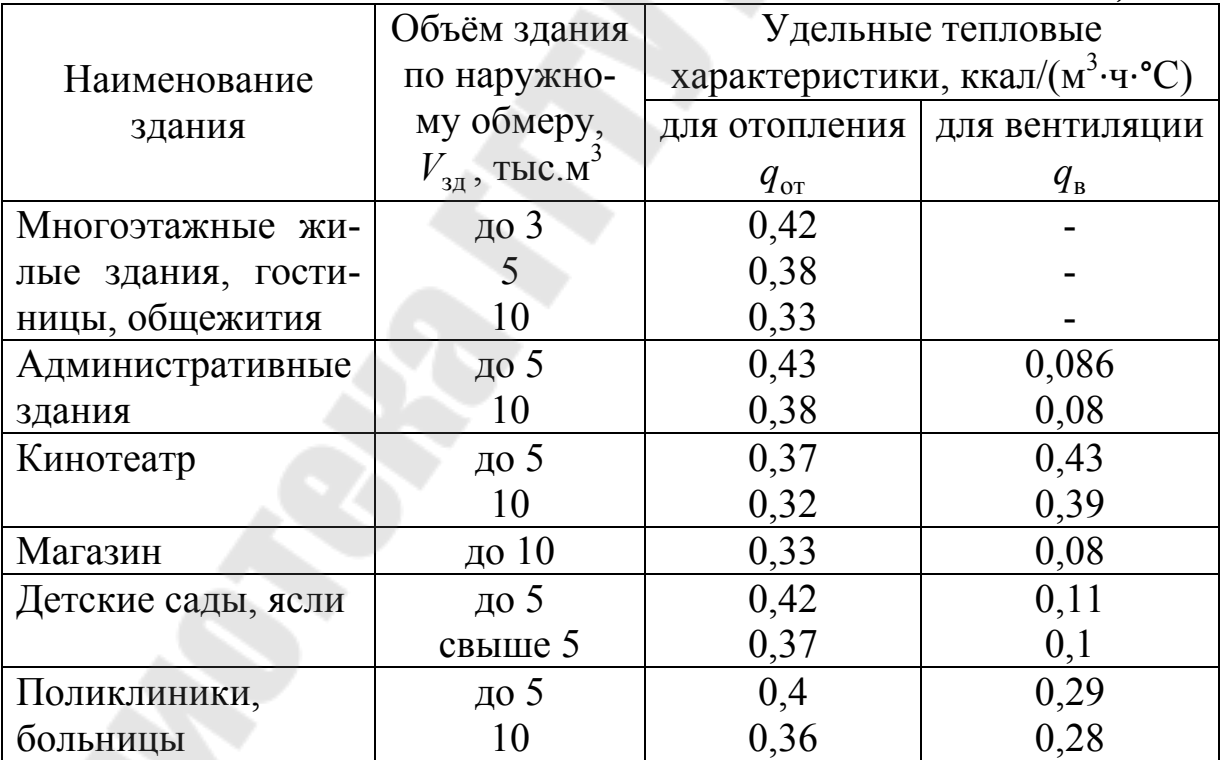

Годовой расход тепловой энергии на горячее водоснабжение определить по формуле (1.3).

 $Q_{r.B} = c \cdot T_{r.B} \cdot N \cdot n \cdot (t_{r.B} - t_{x.B}) \cdot 10^{-6}$ , Гкал (1.3)

где *c* = 1 - теплоёмкость воды, ккал/(кг⋅°С);  $T_{r.B}$  - продолжительность использования горячей воды, сут/год; *N* - показатель, на который устанавливается норматив водопотребления (количество человек, душевых, оборудования и т.д.); *n* - норма расхода горячей воды, л/сут; принимается по таблице 1.5;  $t_{r,s} = 55$  °С – нормативное значение температуры горячей воды;  $t_{\text{x},\text{b}}$  - нормативное значение температуры холодной воды (в зимнее время принимается равной 5°С, в летний период - 15°С).

*Таблица 1.5* 

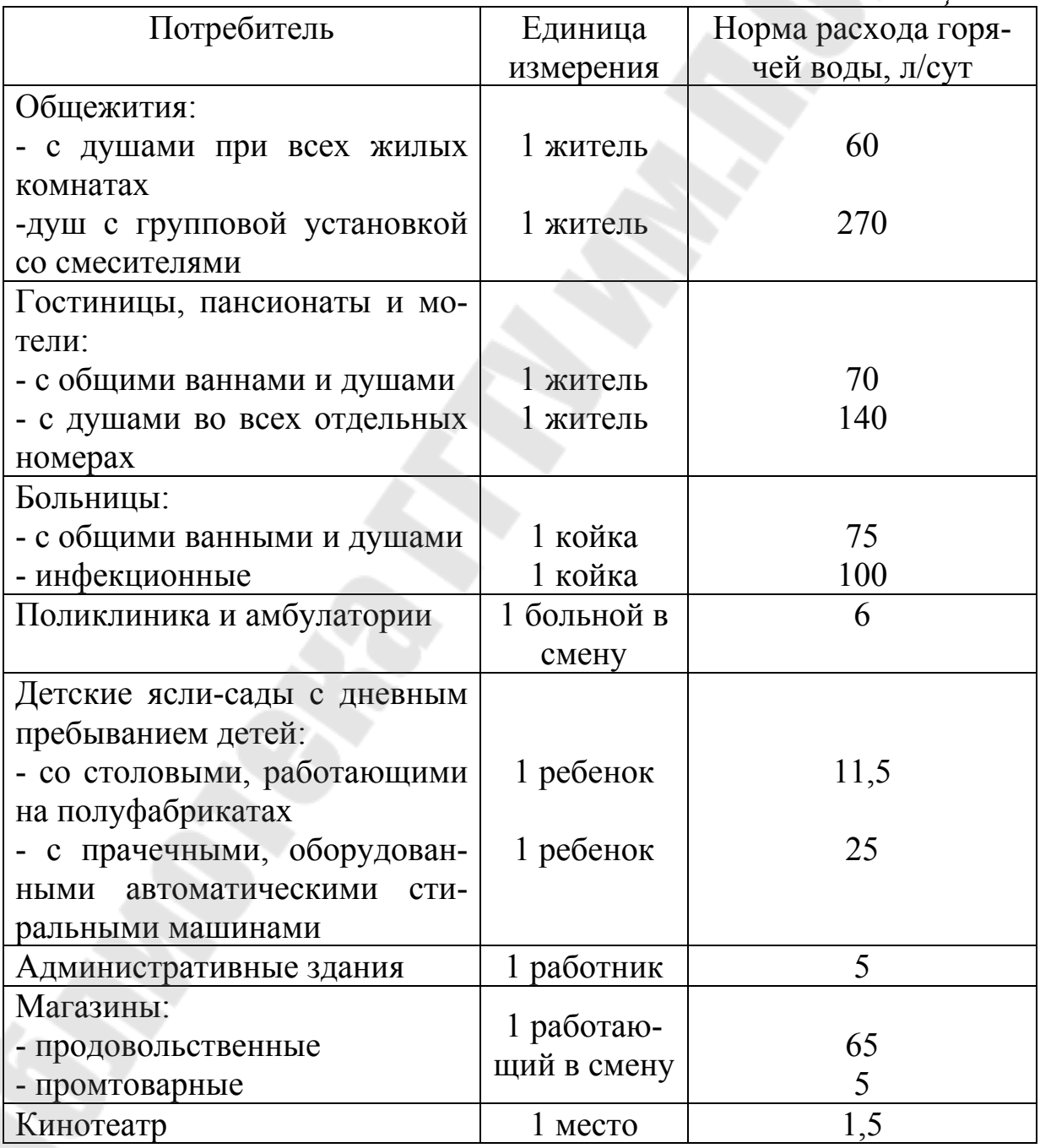

### **Задание 2. Модернизация котельного оборудования с целью повышения КПД котла**

Определить количество теплоты, отводимое уходящими газами водяному экономайзеру (утилизатору) в котельной завода, для получения горячей воды, если температура газов на выходе из экономайзера  $t_{\text{\tiny{BMX}}}^{\Gamma}$ , °С, температура газов на входе в экономайзер  $t_{\text{\tiny{BX}}}^{\Gamma}$ , °С, коэффициент избытка воздуха за экономайзером  $6_{\text{3K}}$ , расчетный расход топлива одного котла *B*<sup>р</sup> , кг/с. В котельной установлены *n* одинаковых котлов, работающих на каменном угле. Коэффициент избытка воздуха в топке котла б<sub>т</sub>. Численные значение исходных и дополнительных данных приведены в таблицах 2.1-2.3.

*Таблица 2.1* 

|                   |              | Состав рабочей массы топлива, % | Низшая |         |         |       |         |         |         |
|-------------------|--------------|---------------------------------|--------|---------|---------|-------|---------|---------|---------|
| Бассейн,<br>марка |              |                                 | $A^p$  | $S^{p}$ | $C^{p}$ | $H^p$ | $N^{p}$ | $O^{p}$ | теплота |
|                   |              | $W^{p}$                         |        |         |         |       |         |         | сгора-  |
|                   |              |                                 |        |         |         |       |         |         | НИЯ,    |
|                   |              |                                 |        |         |         |       |         |         | МДж/кг  |
| Донецкий          |              | 13,0                            | 27,8   | 2,9     | 44,1    | 3,3   | 0,9     | 8,0     | 17,25   |
|                   | $\Gamma$     | 10,0                            | 28,4   | 3,0     | 48,3    | 3,4   | 0,9     | 5,6     | 18,92   |
|                   | Ж            | 6,0                             | 30,1   | 2,5     | 53,4    | 3,3   | 1,0     | 3,7     | 21,14   |
|                   | T            | 6,0                             | 32,0   | 2,2     | 55,2    | 2,5   | 1,0     | 1,1     | 20,60   |
|                   | $\mathbf{A}$ | 8,5                             | 34,8   | 1,5     | 52,2    | 1,0   | 0,5     | 1,5     | 18,23   |
| Кузнец-<br>кий    | Д            | 11,5                            | 15,9   | 0,4     | 56,4    | 4,0   | 1,9     | 9,9     | 21,90   |
|                   | $\Gamma$     | 8,5                             | 16,9   | 0,4     | 60,1    | 4,2   | 2,0     | 7,9     | 23,57   |
|                   | T            | 7,0                             | 14,6   | 0,5     | 70,2    | 3,0   | 1,7     | 3,0     | 25,12   |
| Кизелов-          | Ж            | 6,0                             | 32,0   | 5,3     | 48,6    | 3,5   | 0,6     | 4,0     | 19,68   |
| ский              | $\Gamma$     | 7,5                             | 37,9   | 4,3     | 41,5    | 3,2   | 0,5     | 5,1     | 16,71   |

### **Характеристика топлива**

*Таблица 2.2* 

**Средняя теплоёмкость продуктов сгорания при постоянном давлении, отнесенная к единице объёма, кДж/(м 3 ·°С)** 

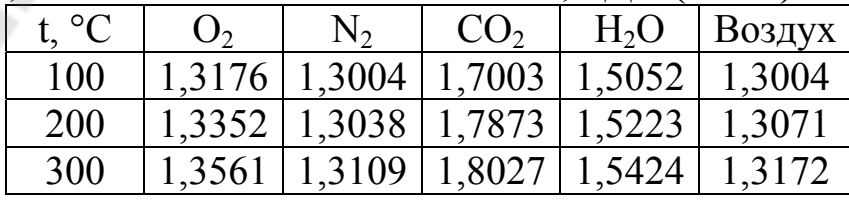

# 400 1,3775 1,3205 1,9207 1,5654 1,3289

*Таблица 2.3* 

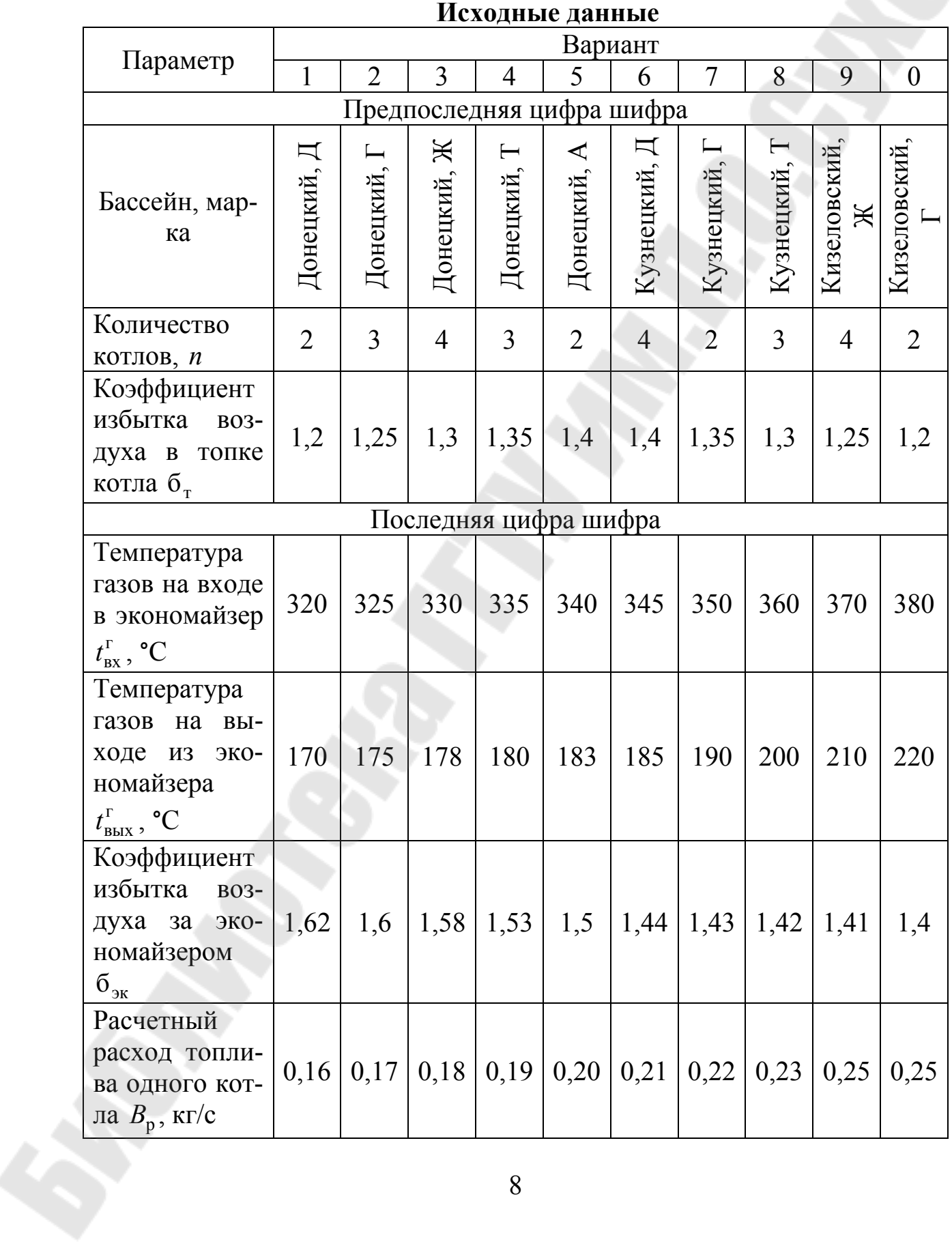

### **Методические указания для выполнения задания 2.**

По формуле (2.1) определить теоретически необходимый объём воздуха для полного сжигания 1 кг твердого топлива.  $V^0 = 0.089 \cdot C^p + 0.266 \cdot H^p + 0.033 \cdot (S^p - O^p)$ ,  $HM^3/kr$  (2.1)

Объём трехатомных газов в продуктах сгорания определить по формуле (2.2).

$$
V_{RO_2} = V_{CO_2} + V_{SO_2} = 0.0187 \cdot (C^{p} + 0.375 \cdot S^{p}), \text{HM}^3/\text{KT} (2.2)
$$

Количество кислорода и азота, проходящее транзитом в продукты сгорания определить по формулам (2.3-2.4).

$$
V_{O_2} = 0.21 \cdot (6_T - 1) \cdot V^0, \text{HM}^3/\text{KT} (2.3)
$$

$$
V_{N_2} = 0.79 \cdot 6_\text{T} \cdot V^0 + 0.8 \frac{N^\text{p}}{100}, \,\text{hm}^3/\text{kr} \ (2.4)
$$

По формуле (2.5) определить объём водяных паров в продуктах сгорания.

 $(6_{\rm T} - 1) \cdot V^0$  $p_{1}$  0.0124,  $W^{p}_{1}$  1.0.016,  $V^{0}$  $V_{\text{B.n.}} = V_{H_2O} = 0.111 \cdot H^{\text{p}} + 0.0124 \cdot W^{\text{p}} + 0.016 \cdot V^{\text{0}} + 0.0161 \cdot (\sigma_{\text{\tiny T}} - 1) \cdot V^{\text{0}}$ , нм<sup>3</sup>/кг (2.5)

Объём продуктов сгорания при полном сгорании 1 кг твердого топлива определим по формуле (2.6).

$$
V_{\rm r} = V_{RO_2} + V_{O_2} + V_{N_2} + V_{\rm B.I.}, \,\text{HM}^3/\text{KT} \,(2.6)
$$

Расход уходящих газов перед экономайзером определить по формуле (2.7).

$$
V_{\text{3K}}^{\text{BX}} = n \cdot B_{\text{p}} \cdot \left[ V_{\text{r}} + (6_{\text{3K}} - 1) \cdot V^0 \right] \cdot \left( \frac{t_{\text{B}x}^{\text{r}} + 273}{273} \right), \,\text{M}^3/\text{c} \,(2.7)
$$

Расход уходящих газов за экономайзером определить по формуле (2.8).

$$
V_{\text{3K}}^{\text{BBIX}} = n \cdot B_{\text{p}} \cdot \left[ V_{\text{r}} + (6_{\text{3K}} - 1) \cdot V^0 \right] \cdot \left( \frac{t_{\text{BBIX}}^{\text{r}} + 273}{273} \right), \text{ M}^3/\text{c} \ (2.8)
$$

Средний расход уходящих газов при их охлаждении в экономайзере от  $t_{\text{bx}}^{\Gamma}$  до  $t_{\text{bhx}}^{\Gamma}$  определить по формуле (2.9).

$$
V_{\text{3K}}^{\text{cp}} = \frac{V_{\text{3K}}^{\text{BX}} + V_{\text{3K}}^{\text{BBIX}}}{2}, \text{M}^3/\text{c} (2.9)
$$

Средняя теплоёмкость продуктов сгорания при постоянном давлении, отнесенная к единице объёма определяется по формуле  $(2.10).$ 

 $\widetilde{C}_{p_{\rm r}} = \sum_{i} (C_{p_i} \cdot r_i)$  $\bar{\widetilde{\vphantom{m}}}\hspace{0.1cm}$ , кДж/(м<sup>3</sup>·°C) (2.10) где  $C_{\mathrm{p}_i}$  - средняя теплоёмкость компонентов продуктов сгорания при постоянном давлении, отнесенная к единице объёма, приведена в таблице 2.2, определяется по среднему значению температуры уходящих газов ( 2 г вых г  $\Gamma \quad = \frac{\iota_{\rm BX}}{}$ ср  $t_{\rm rx}^{\Gamma}$  + t *t*  $\overline{+}$  $=\frac{I_{\rm BX}+I_{\rm BLIX}}{2}$ ), кДж/(м<sup>3</sup>·°C);  $r_i = V_i / V_{\rm 3K}^{\rm cp}$  - объёмная концентрация компонента.

Пример: Определить величину средней объёмной теплоемкости кислорода при постоянном давлении при средней температуре  $t_{cp}^{\Gamma} = 290 \text{ °C}.$ 

По таблице 2.2 определить границы интервала интерполирования и выписать соответствующие значения.

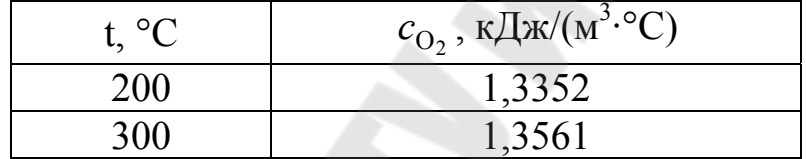

$$
c_{\text{O}_2}^{\text{t}_{\text{cp}}} = \left(\frac{1,3561 - 1,3352}{300 - 200}\right) \cdot (290 - 200) + 1,3352 = 1,3540 \text{ , } \kappa \text{L/K/(M}^3 \cdot \text{°C)}
$$

Количество теплоты, отдаваемое уходящими газами водяному экономайзеру определить по формуле (2.11).

 $\left(t_{_{\rm\bf BY}}^{\Gamma}-t_{_{\rm\bf BHY}}^{\Gamma}\right),$ вых г р $_{\Gamma}$  ( $\iota$ <sub>вх</sub> ср <sub>эк</sub> –  $v_{\text{R}}$   $\cdot$   $\mathfrak{c}_{\text{p}_{\text{r}}}$ -r<br>ה  $Q_{\rm 3K} = V_{\rm 3K}^{\rm cp} \cdot \tilde{C}_{\rm p}_{\rm r} \cdot (t_{\rm BX}^{\rm r} - t_{\rm BbIX}^{\rm r}), \, \kappa \bar{\mu}$   $\kappa$ /c (2.11)

### **Задание 3. Энергосбережение топливных энергоресурсов за счет усовершенствования технологической схемы производственной котельной**

В топке котельного агрегата паропроизводительностью *D* (кг/с) сжигается уголь с низшей теплотой сгорания  $Q_{\text{H}}^{\text{p}} = 13,997$ МДж/кг. Определить экономию топлива в процентах, получаемую за счет предварительного подогрева конденсата в регенеративных подогревателях, если известны температура топлива на входе в топку  $t_{\rm r}$  = 20 °C, удельная теплоёмкость топлива  $c_{\rm r}$  = 2,1 кДж/(кг∙°C), КПД котлоагрегата з  ${}^{6p}_{\text{ka}}$ (%), давление перегретого пара  $p_{nn}$  (МПа), темпе-

ратура перегретого пара  $t_{nn}$  (°C), температура конденсата  $t_{\kappa} = 32$  °C, температура питательной воды после регенеративных подогревателей  $t_{\text{m}}$  (°C) и величина непрерывной продувки  $p = 3$  %. Численные значения некоторых исходных данных выбирают из таблицы 3.1.

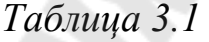

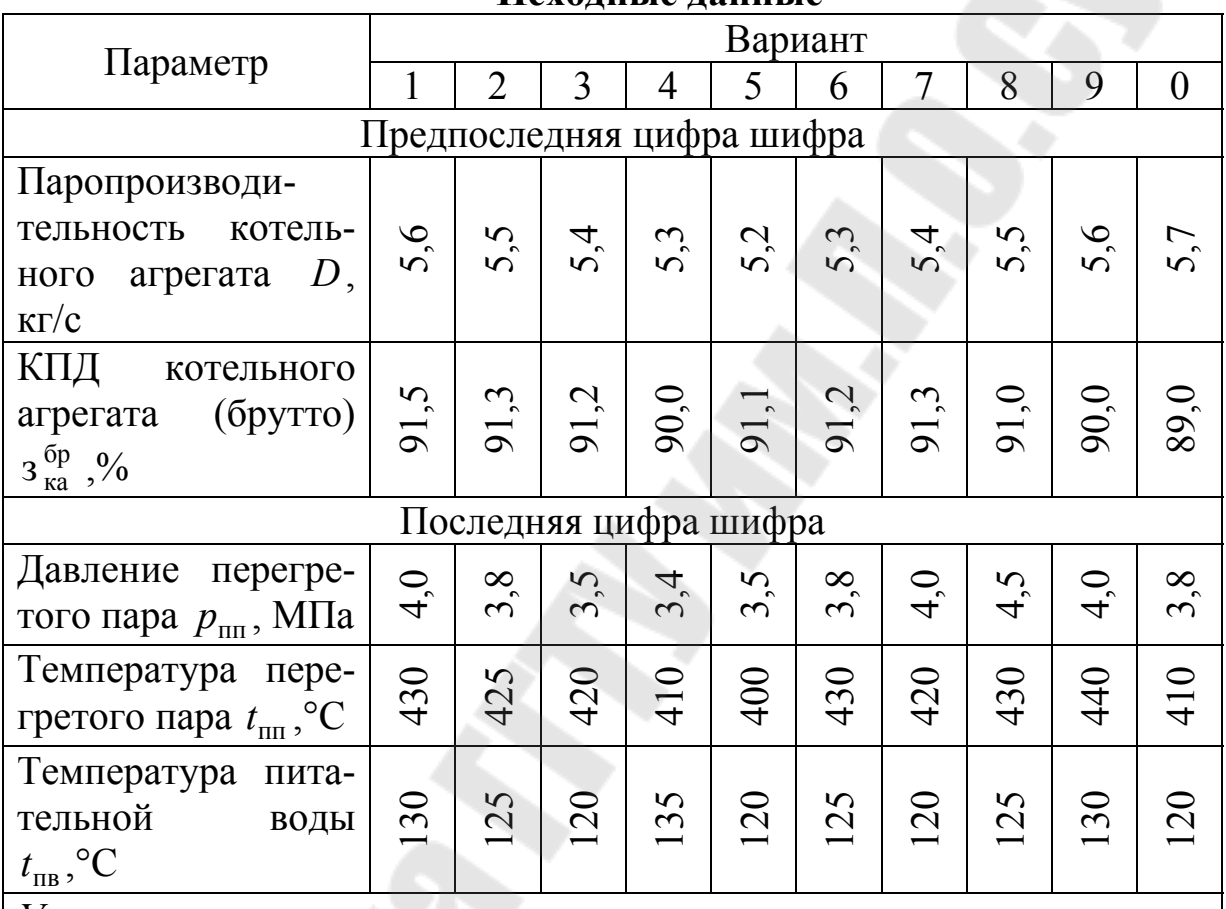

**Исходные данные**

*Указания:* 

1. Энтальпию кипящей воды h<sub><sup>6</sup></sub> определять из термодинамической таблицы для воды и водяного пара (см. табл. 3.2.) по заданному  $p_{\rm nn}$ .

2. Энтальпию перегретого пара  $h_{nn}$  определять по hs – диаграмме (см. рис. 3.1.), зная  $p_{nn}$  и  $t_{nn}$ .

3. Энтальпия питательной воды  $h_{\text{LB}} = 4.19 \cdot t_{\text{LB}}$ .

### **Методические указания для выполнения задания 3**

Физическую теплоту топлива определить по формуле (3.1).  $Q_{\text{T}} = c_{\text{T}} \cdot t_{\text{T}}$ , кДж/кг (3.1)

Располагаемую теплоту находим по формуле (3.2).

р  $Q_{p}^{p} = Q_{r} + Q_{H}^{p}$ , кДж/кг (3.2)

По формуле (3.3) определить расход топлива без регенеративного подогрева питательной воды.

$$
B_1 = \frac{D \cdot \left[ (h_{\text{nn}}^{\dagger} - h_{\text{k}}) + (p/100) \cdot (h_{\text{B}}^{\dagger} - h_{\text{k}}) \right]}{Q_{\text{p}}^{\text{p}} \cdot (3 \frac{6 \cdot p}{\text{ka}} / 100)}, \text{ kT/c} (3.3)
$$

где  $D$  - паропроизводительность котельного агрегата, кг/с;  $h_{\text{min}}$  - энтальпия перегретого пара; определить по hs-диаграмме, зная  $p_{nn}$  и  $t_{\text{nn}}$ , кДж/кг;  $h_{\kappa} = 4.19 \cdot t_{\kappa}$  - энтальпия конденсата, кДж/кг; *р* - величина непрерывной продувки, %; h'<sub>в</sub> - энтальпия кипящей воды, кДж/кг;  $Q_{\rm p}^{\rm p}$  - располагаемая теплота, кДж/кг; з $_{\rm \kappa a}^{\rm 6p}$  - КПД котлоагрегата, %.

Расход топлива с регенеративным подогревом питательной воды определяем по формуле (3.4).

$$
B_2 = \frac{D \cdot [(h_{\text{min}} - h_{\text{min}}) + (p/100) \cdot (h_{\text{B}}' - h_{\text{min}})]}{Q_{\text{p}}^{\text{p}} \cdot (3 \frac{6p}{\text{ka}}/100)}, \text{ kT/c} (3.4)
$$

где  $h_{\text{LB}}$  - энтальпия питательной воды после регенеративных подогревателей, кДж/кг.

Экономию топлива за счет использования регенеративного подогрева питательной воды определить по формуле (3.5).

$$
\Delta B = \frac{B_1 - B_2}{B_1} \cdot 100, \, \frac{6}{6} \, (3.5)
$$

*Таблица 3.2*

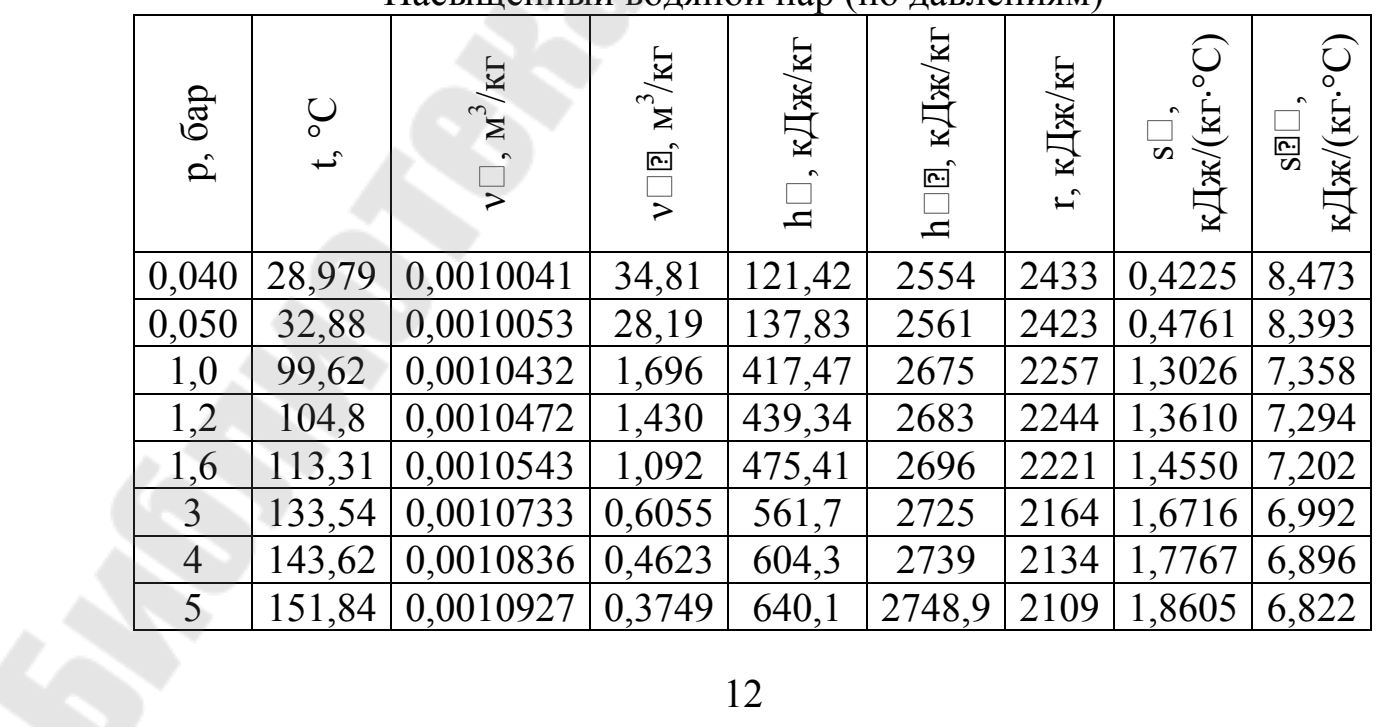

Насыщенный водяной пар (по давлениям)

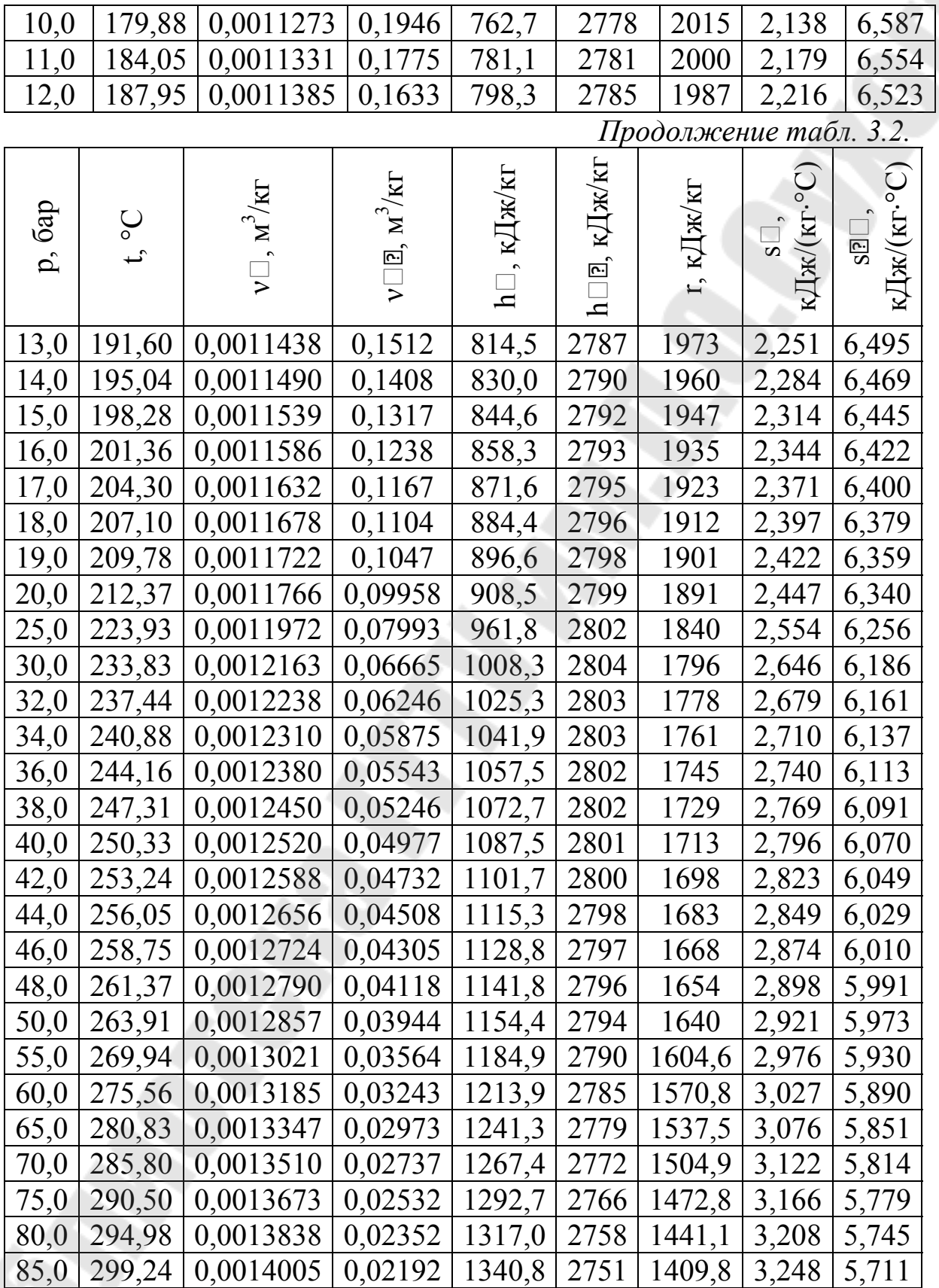

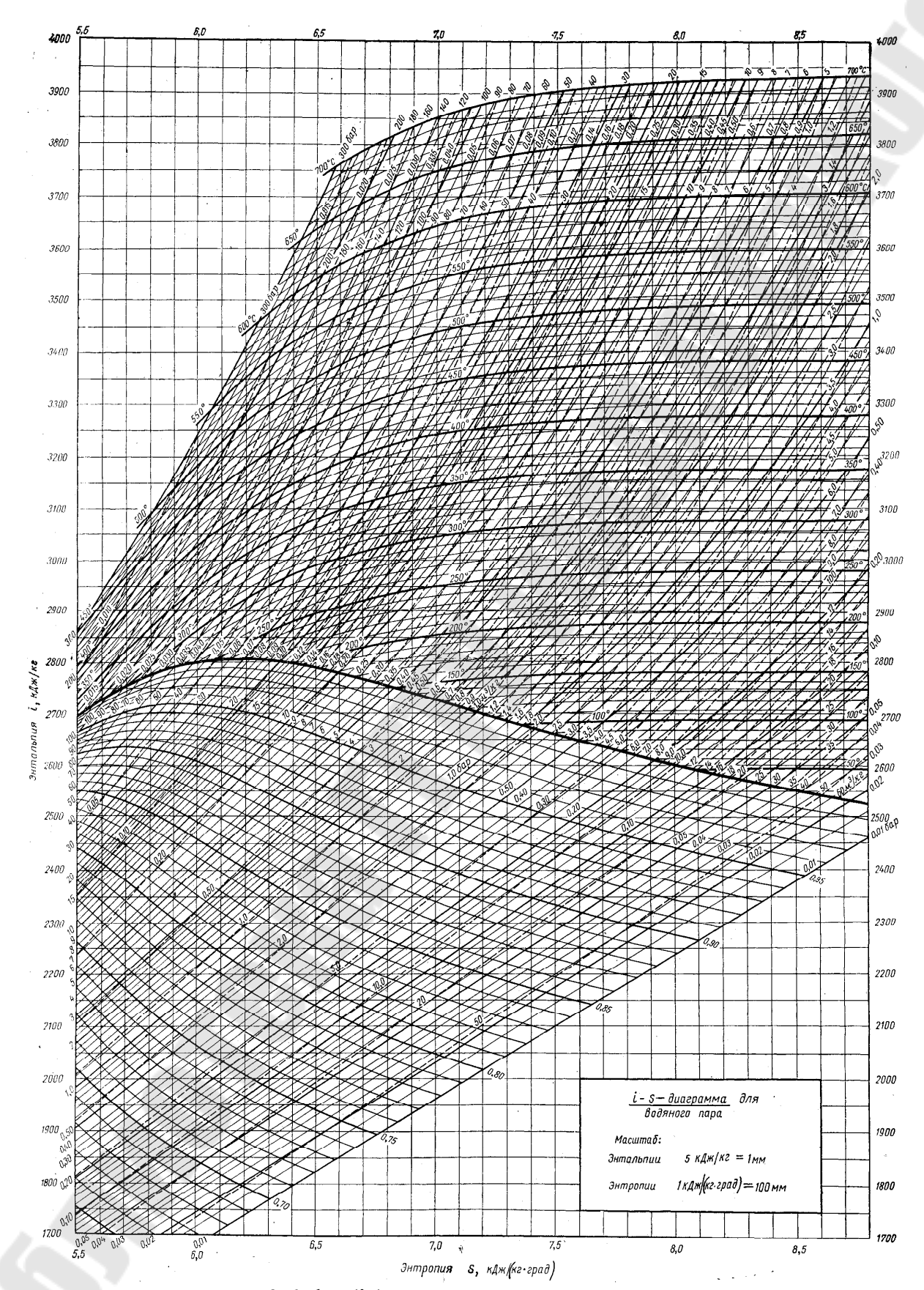

*Рис. 3.1.* hs (is) – диаграмма для водяного пара

### **Задание 4. Анализ расхода ТЭР при выработке электроэнергии на ТЭЦ и КЭС**

Рассчитать удельный расход теплоты и условного топлива на выработку 1 кВт∙ч электроэнергии теплофикационной турбиной соответственно в конденсационном и теплофикационном режимах работы. Определить для теплофикационной установки удельную выработку электроэнергии на тепловом потреблении и экономию условного топлива на выработку 1 кВт∙ч по сравнению с КЭС ( $b_{K5C} = 0.34$  $\kappa r / (\kappa B \tau \cdot \mathbf{q})$ ), при использовании теплофикационных отборов в течение 3000, 4000, 5000 часов при общей продолжительности работы турбоустановки 7000 часов. Принять:  $3_{3M} = 0.97$ ,  $3_{0i} = 0.85$ , з <sub>ку</sub> = 0,88, з<sub>тп</sub> = 0,96. Числовые значения исходных данных выбираются из таблицы 4.1.

### **Методические указания для выполнения задания 4**

Энтальпию перегретого пара перед турбиной  $h_0$  определить по hs – диаграмме (см. рис. 3.1) на пересечении изобары  $p_0$  и изотермы  $t_0$  .

По термодинамической таблице воды и водяного пара (см. табл. 3.2.) определить энтальпию насыщенного пара теплофикационного отбора  $h_{\text{orb}}'' = h''$ и энтальпию конденсата после сетевого подогревателя  $h'_{\text{or}6} = h'$ , зная  $p_{\text{or}6}$ .

Определить энтальпию питательной воды по формуле (4.1).  $h_{\text{IB}} = 4.19 \cdot t_{\text{IB}}$ , кДж/кг (4.1)

По термодинамической таблице воды и водяного пара (см. табл. 3.2.) определить энтальпию пара после турбины  $h_{\kappa} = h''$ , зная  $p_{\kappa}$ .

Работу расширения пара в турбине определить по формуле  $(4.2)$ .

 $l_{\rm r} = h_0 - h_{\rm k}$ , кДж/кг (4.2)

Работу расширения пара в отборе определить по формуле (4.3).  $l_{\text{or}6} = h''_{\text{or}6} - h'_{\text{or}6}$ , кДж/кг (4.3)

В конденсационном режиме удельный расход пара  $d_0^{\kappa}$  определить по формуле (4.4), удельный расход теплоты  $q_0^{\kappa}$  - по формуле (4.5), удельный расход условного топлива  $b_3^{\kappa}$  - по формуле (4.6).

$$
d_0^{\kappa} = \frac{3600}{l_{\rm r} \cdot \eta_{0i} \cdot \eta_{\rm 3M}} , \text{ kT/(kBr·q) (4.4)}
$$
  
\n
$$
q_0^{\kappa} = d_0^{\kappa} \cdot (h_0 - h_{\rm 1B}), \text{ kJ/K/(kBr·q) (4.5)}
$$
  
\n
$$
b_3^{\kappa} = \frac{q_0^{\kappa}}{29330 \cdot \eta_{\rm ky} \cdot \eta_{\rm 1H}} , \text{ kT/(kBr·q) (4.6)}
$$

*Таблица 4.1* 

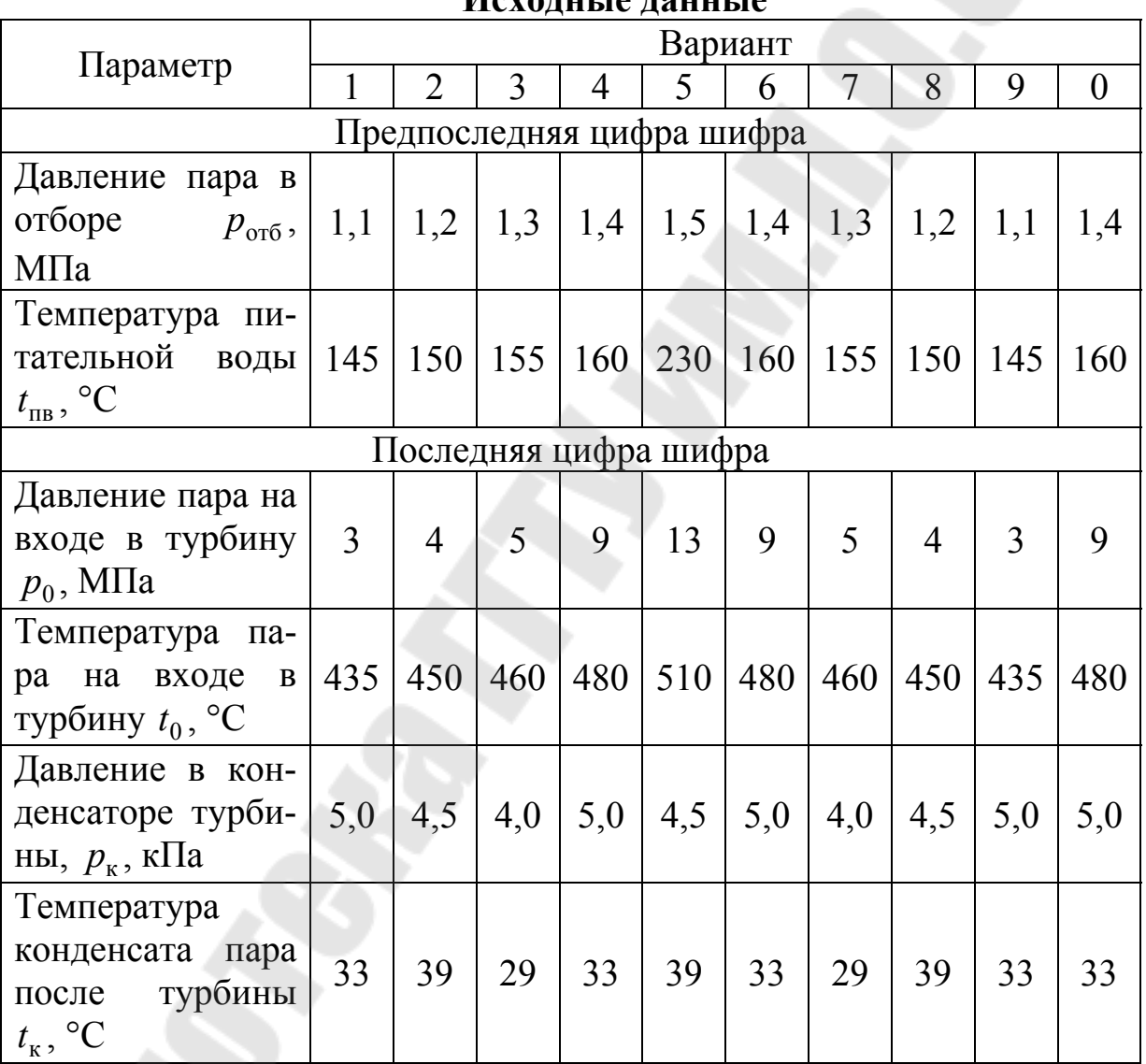

**Исходные данные**

В теплофикационном режиме удельный расход пара  $d_0^{\mathrm{T}}$  определить по формуле (4.7), удельный расход теплоты  $q_0^{\, \mathrm{\scriptscriptstyle T}}$  - по формуле (4.8), удельный расход условного топлива  $b_3^{\text{T}}$  - по формуле (4.9).

$$
d_0^{\mathrm{T}} = d_0^{\mathrm{K}} + \frac{l_{\mathrm{T}} - l_{\mathrm{or}6}}{l_{\mathrm{T}}} \cdot d_{\mathrm{or}6}, \mathrm{kr/(kBr·q)} (4.7)
$$

где  $d_{\text{ord}} = 0.8 \cdot d_0^{\kappa}$  - удельный расход пара на теплофикационный отбор, кг/(кВт·ч).

$$
q_0^{\mathrm{T}} = d_0^{\mathrm{T}} \cdot (h_0 - h_{\text{TB}}) - d_{\text{or}6} \cdot q_m, \ \kappa \text{A} \kappa / (\kappa \text{B} \text{T} \cdot \text{q}) \ (4.8)
$$

$$
b_3^{\mathrm{T}} = \frac{q_0^{\mathrm{T}}}{29330 \cdot \eta_{\text{ky}} \cdot \eta_{\text{TH}}}, \ \kappa \text{F} / (\kappa \text{B} \text{T} \cdot \text{q}) \ (4.9)
$$

Определить выработку электроэнергии на тепловом потреблении по формуле (4.10).

$$
\vartheta_{\text{T}} = \frac{10^6}{3600} \cdot \frac{h_0 - h'_{\text{or}0}}{q_{\text{T}}} \cdot \eta_{\text{ky}} \cdot \eta_{\text{th}}, \text{(kBr·q)/T/LK (4.10)}
$$

Определить удельный расход топлива на выработку 1 кВт·ч электроэнергии по формуле (4.11).

$$
b_{cp}^{T3H} = b_3^T \cdot \widetilde{\tau} + b_3^R \cdot (1 - \widetilde{\tau}), \text{ kT/(kBr·Y)} (4.11)
$$

где  $\tilde{\tau}$  - относительной время работы ТЭЦ в теплофикационном режиме: 7000  $\widetilde{\tau} = \frac{3000}{7000}$ ; 7000  $\widetilde{\tau} = \frac{4000}{7000}$ ; 7000  $\widetilde{\tau} = \frac{5000}{7000}$ .

Определить экономию топлива на выработку 1 кВт·ч электроэнергии для трех режимов по формулам (4.12) – (4.14).

$$
\Delta b_1 = b_{K3C} - b_{cp1}^{T3H}, \text{ kT/(kBr·q)} (4.12)
$$
  
\n
$$
\Delta b_2 = b_{K3C} - b_{cp2}^{T3H}, \text{ kT/(kBr·q)} (4.13)
$$
  
\n
$$
\Delta b_3 = b_{K3C} - b_{cp3}^{T3H}, \text{ kT/(kBr·q)} (4.14).
$$

### **Задание 5. Энергосбережение при транспортировке энергоносителей**

### *Задание 5.1. Экономия тепловой энергии при проведении изоляции паропровода*

Определить годовую экономию тепловой энергии при проведении теплоизоляции неизолированного паропровода диаметром *d* , мм и длиной *L* , м в котельной. Температура внутри котельной  $t_{\rm o.b.} = 10$  °С. Температура стенки паропровода  $t_{\rm{map.n.}} = 153$  °С. Суммарный коэффициент теплоотдачи  $6 = 12,27$  ккал/(м<sup>2</sup>·ч·°C). Коэффициент, учитывающий дополнительные потери тепла через фланцевые соединения, опоры и запорную арматуру *K* . Удельная норма теплопотерь через изоляцию трубопровода *q* 57 8, ккал/(м·ч). Годовой фонд рабочего времени *T* ч/год. Исходные данные принять по таблице 5.1.

*Таблица 5.1.* 

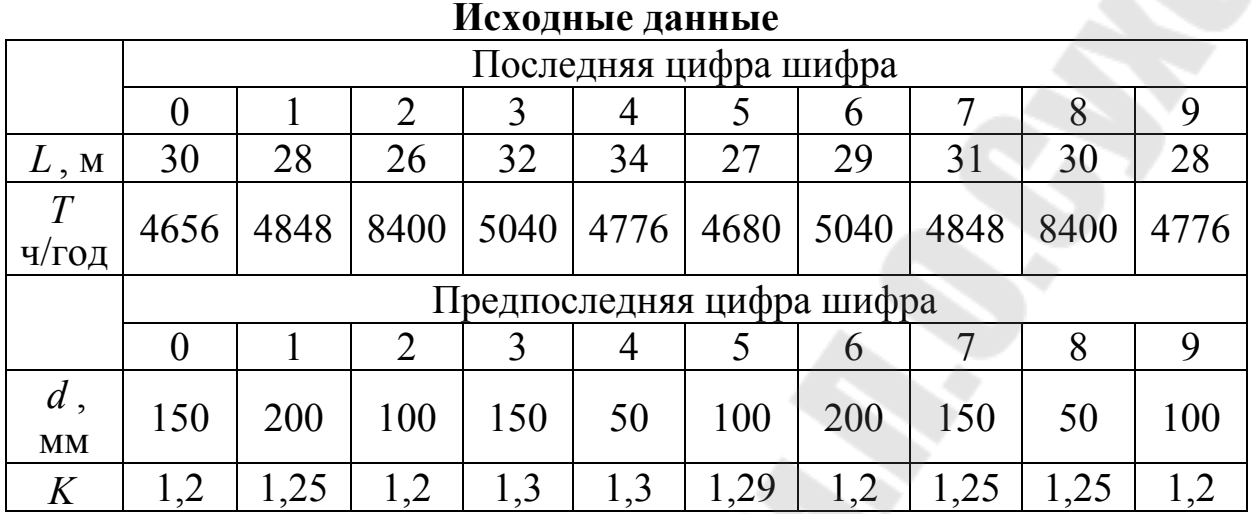

#### **Методические указания для выполнения задания 5.1.**

Годовые потери тепловой энергии неизолированными поверхностями определить по формуле (5.1.1).

 $Q_{\text{HeH3.}} = \alpha \cdot (t_{\text{Hap.n.}} - t_{\text{o.B.}}) \cdot F \cdot T \cdot 10^{-6}$ ,  $\Gamma$ кал/год (5.1.1)

где  $\alpha$  - суммарный коэффициент теплоотдачи, ккал/(м<sup>2.</sup>ч<sup>.</sup>°C);  $t_{\text{map.n.}}$  средняя температура наружной поверхности, °C;  $t_{o.B.}$  - средняя температура окружающего воздуха, °C;  $F = \pi \cdot d \cdot L$  - площадь поверхности, м 2 ; *T* - годовой фонд рабочего времени, ч/год.

При проведении теплоизоляционных работ нормативные потери изолированными поверхностями на планируемый период определить по формуле (5.1.2).

 $Q_{\text{hopM}} = K \cdot q \cdot L \cdot T \cdot 10^{-6}$ , Гкал/год (5.1.2)

где *K* - коэффициент, учитывающий дополнительные потери тепла через фланцевые соединения, опоры и запорную арматуру; *q* удельная норма теплопотерь через изоляцию, ккал/(м·ч); *L* - длина паропровода, *T* - годовой фонд рабочего времени, ч/год.

Экономия тепловой энергии от внедрения мероприятия определяется по формуле (5.1.3).

 $\Delta Q = Q_{\text{Heus}} - Q_{\text{HopM}}$ , Гкал/год (5.1.3)

### *Задание 5.2. Определение удельных теплопотерь неизолированного теплопровода и для трех видов изоляции*

Рассчитать удельные потери тепловой энергии в теплопроводе для трех видов изоляции и для неизолированной трубы. Температура теплоносителя  $t_{\text{th}} = 150 \text{ °C}$ . Температура окружающей среды  $t_{\text{oc}} = -2$ °С.

Средний коэффициент теплоотдачи от воды к трубе  $6<sub>B</sub> = 4000$ Вт/(м<sup>2.</sup>°С). Средний коэффициент теплоотдачи от кожуха к воздуху  $\sigma_{\text{BOSA}} = 20 \text{ Br}(M^2 \text{°C})$ . Начертить эскиз сечения трубопровода с указанием всех размеров (см. рис. 5.1). Сделать анализ полученных результатов. Исходные данные принять по таблице 5.2.

*Таблица 5.2* 

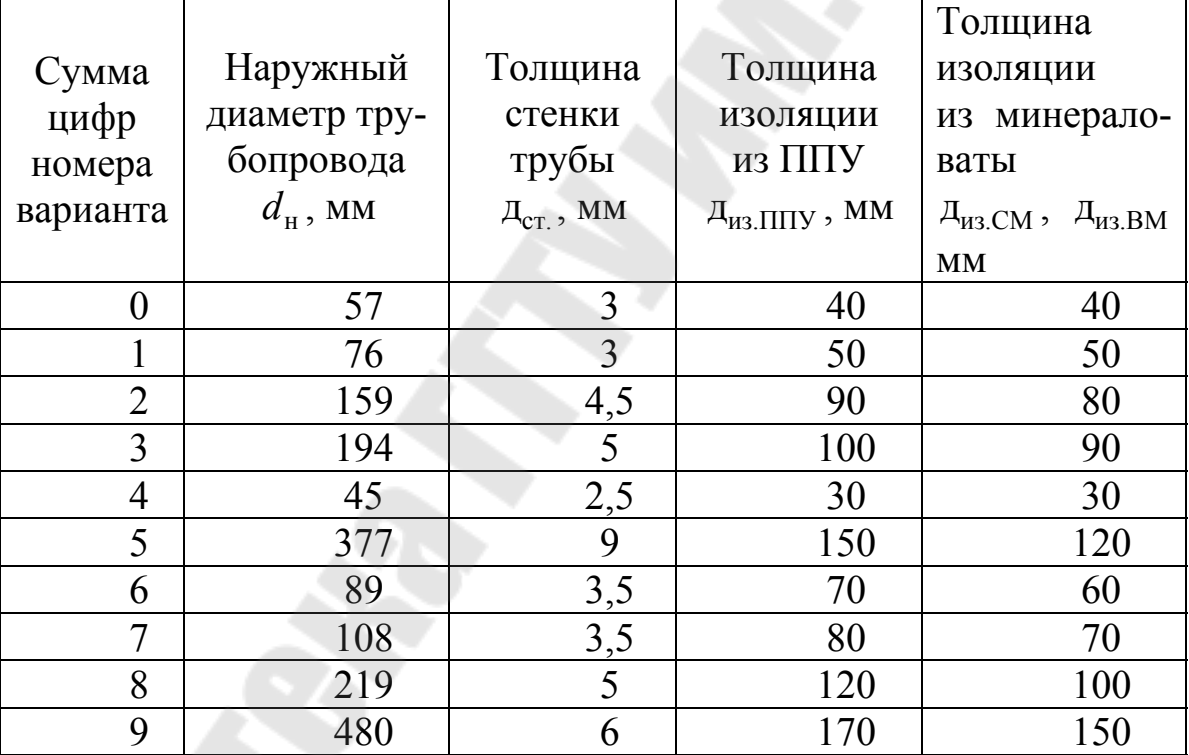

#### **Исходные данные**

Для всех вариантов коэффициент теплопроводности составляет:

- стальной трубы - л<sub>тр.</sub> = 50 Вт/(м<sup>o</sup>C);

- пенополиуретана (ППУ) - л<sub>из.ППУ</sub> = 0,027 Вт/(м<sup>·</sup>°C);

- сухой минераловаты - л<sub>из.СМ</sub> = 0,055 Вт/(м<sup>°</sup>С);

- влажной минераловаты - л<sub>из.ВМ</sub> = 0,19 Вт/(м<sup>·°</sup>С);

- кожуха предварительно изолированной трубы (ПИ-трубы) -  $\pi_{\kappa} = 0.28 \text{ Br/(M} \cdot \text{°C)}.$ 

Толщина кожуха ПИ-трубы  $\delta_{\kappa} = 3$  мм.

#### **Методические указания для выполнения задания 5.2.**

Удельные потери теплоты на 1 м трубопровода определяются по формуле (1.2.1) для трехслойной цилиндрической стенки.

$$
q_{l} = \frac{p(t_{\text{th}} - t_{\text{oc}})}{\frac{1}{6_{\text{B}} \cdot d_{\text{BH}}} + \frac{1}{2 \cdot \pi_{\text{rp.}}} \cdot \ln \frac{d_{\text{H}}}{d_{\text{BH}}} + \frac{1}{2 \cdot \pi_{\text{H3.}}}} \cdot \ln \frac{d_{\text{H3}}}{d_{\text{H}}} + \frac{1}{2 \cdot \pi_{\text{K}}} \cdot \ln \frac{d_{\text{K}}}{d_{\text{H3}}} + \frac{1}{6_{\text{BOS}} \cdot d_{\text{K}}}} ,
$$
  
Br/m, (5.2.1)

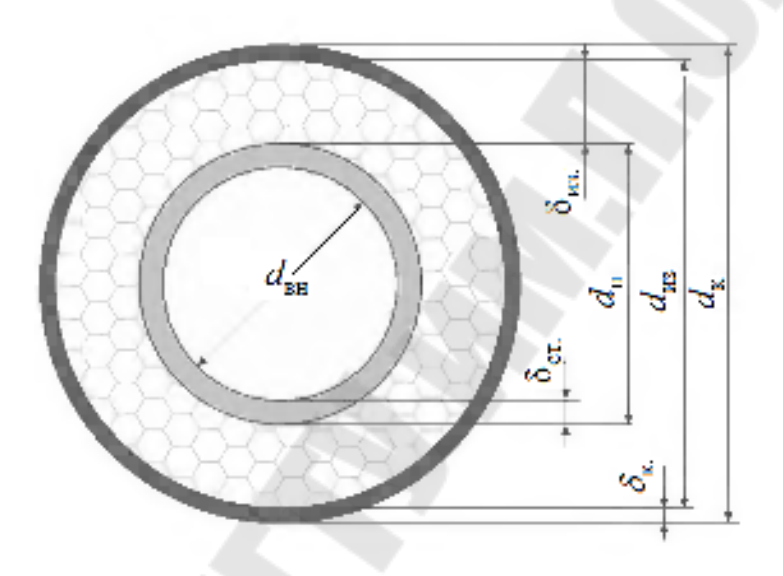

*Рис. 5.1.* Эскиз сечения трубопровода

### **Задание 6. Определение экономии топлива за счет использования тепловых ВЭР**

Определить экономию условного топлива при использовании теплоты вторичных энергоресурсов в котле-утилизаторе за счет теплоты уходящих газов двух промышленных печей, если температура газов на выходе из печей  $\theta_1$ , °С, температура на выходе из котла  $\theta_2$ , °С, коэффициент избытка воздуха в котле-утилизаторе  $6_y$ , расчетный расход топлива двух печей  $B_{\rm p}$ , м<sup>3</sup>/с, коэффициент, учитывающий несоответствие режима и числа часов работы котла-утилизатора и печей  $B = 1,0$ ; коэффициент потерь теплоты котла-утилизатора в окружающую среду о; КПД замещаемой котельной з ку, коэффициент утилизации ВЭР д<sub>вэр</sub>. Печь работает на природном газу.

Коэффициент избытка воздуха в топке котла  $\alpha$ <sub>т</sub> = 1,1. Влагосодержание природного газа  $d_{\rm r} = 9$  г/м<sup>3</sup>, влагосодержание воздуха  $d_{\rm B} = 12 \text{ r/m}^3$ 

Численные значения исходных и дополнительных данных выбирают из таблиц 6.1 – 6.3.

*Таблица 6.1* 

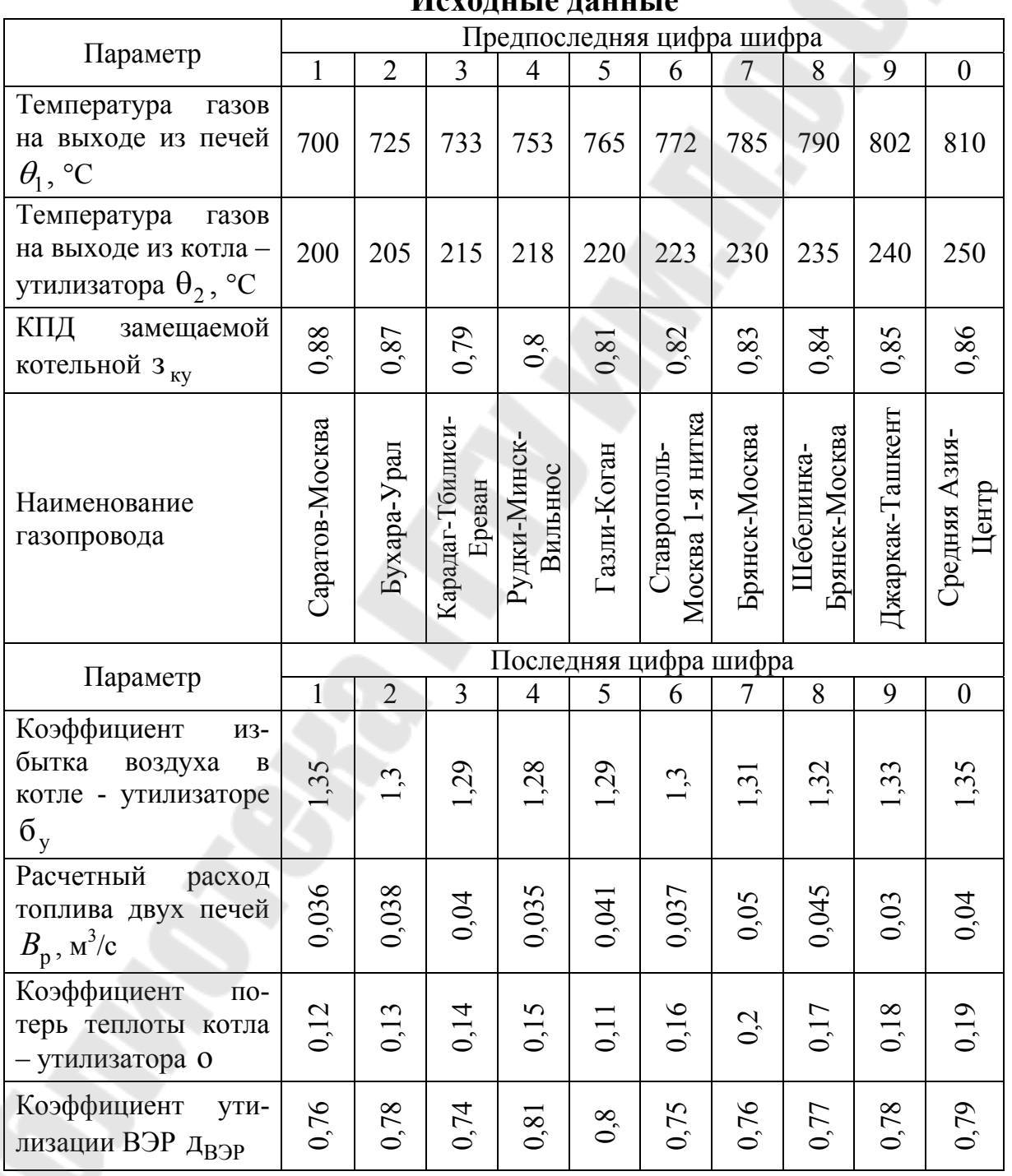

**Исходные данные**

*Таблица 6.2* 

| Расчетные характеристики природного газа |                          |          |          |             |             |       |                 |                                                          |                            |  |  |  |
|------------------------------------------|--------------------------|----------|----------|-------------|-------------|-------|-----------------|----------------------------------------------------------|----------------------------|--|--|--|
|                                          | Состав газа по объёму, % |          |          |             |             |       |                 |                                                          |                            |  |  |  |
| Газопро-<br>ВОД                          | $CH_4$                   | $C_2H_6$ | $C_3H_8$ | $C_4H_{10}$ | $C_5H_{12}$ | $N_2$ | CO <sub>2</sub> | $\mathcal{Q}^{\text{p}}_{\text{\tiny H}}$ ,<br>МДж/<br>M | $c_{r}$ ,<br>$K\Gamma/M^3$ |  |  |  |
| Саратов-<br>Москва                       | 84,5                     | 3,8      | 1,9      | 0,9         | 0,3         | 7,8   | 0,8             | 35,8                                                     | 0,837                      |  |  |  |
| Ставро-<br>ПОЛЬ-<br>Москва<br>1-я нитка  | 93,8                     | 2,0      | 0,8      | 0,3         | 0,1         | 2,6   | 0,4             | 36,09                                                    | 0,764                      |  |  |  |
| Рудки-<br>Минск-<br>Вильнюс              | 95,6                     | 0,7      | 0,4      | 0,2         | 0,2         | 2,8   | 0,1             | 35,5                                                     | 0,740                      |  |  |  |
| Брянск-<br>Москва                        | 92,8                     | 3,9      | 1,1      | 0,4         | 0,1         | 1,6   | 0,1             | 37,3                                                     | 0,776                      |  |  |  |
| Шебе-<br>линка-<br>Брянск-<br>Москва     | 94,1                     | 3,1      | 0,6      | 0,2         | 0,8         | 1,2   |                 | 37,87                                                    | 0,776                      |  |  |  |
| Газли-<br>Коган                          | 95,4                     | 2,6      | 0,3      | 0,2         | 0,2         | 1,1   | 0,2             | 36,59                                                    | 0,750                      |  |  |  |
| Джаркак-<br>Ташкент                      | 95,5                     | 2,7      | 0,4      | 0,2         | 0,1         | 1,0   | 0,1             | 36,68                                                    | 0,748                      |  |  |  |
| Карадаг-<br>Тбилиси-<br>Ереван           | 93,9                     | 3,1      | 1,1      | 0,3         | 0,1         | 1,3   | 0,2             | 37,09                                                    | 0,766                      |  |  |  |
| Бухара-<br>Урал                          | 94,9                     | 3,2      | 0,4      | 0,1         | 0,1         | 0,9   | 0,4             | 36,72                                                    | 0,758                      |  |  |  |
| Средняя<br>Азия-<br>Центр                | 93,8                     | 3,6      | 0,7      | 0,2         | 0,4         | 0,7   | 0,6             | 37,55                                                    | 0,776                      |  |  |  |

#### **Методические указания для выполнения задания 6.**

По формуле (6.1) определить теоретически необходимый объём воздуха  $V_0$ .

$$
V_0 = 0.0476 \cdot \left[ 0.5(CO + H_2) + 1.5H_2S + \sum \left( m + \frac{n}{4} \right) \cdot C_m H_n - O_2 \right] \text{M}^3/\text{M}^3,
$$
\n(6.1)

Количество трехатомных газов в продуктах сгорания  $V_{RO_2}$  определить по формуле (6.2).

$$
V_{RO_2} = 0.01 \cdot (CO_2 + CO + H_2S + \sum m \cdot C_m H_n) \approx V_{CO_2} \text{ m}^3/\text{m}^3
$$
, (6.2)

Количество азота в продуктах сгорания  $V_{N_2}$  определить по формуле (6.3), а количество кислорода  $V_{O_2}$  - по формуле (6.4).

$$
V_{N_2} = (\alpha_{\rm T} - 0.21) \cdot V_0 + \frac{N_2}{100} \text{ m}^3/\text{m}^3, (6.3)
$$
  

$$
V_{O_2} = 0.21 \cdot (\alpha_{\rm T} - 1) \cdot V_0 \text{ m}^3/\text{m}^3, (6.4)
$$

Количество водяных паров в продуктах сгорания  $V_{\text{BH}}$  определить по формуле (6.5).

$$
V_{\text{BH}} = 0.01 \cdot \left[ H_2 S + H_2 + \sum_{1}^{n} C_m H_n + 0.124 \cdot d_r + 0.124 \cdot d_{\text{B}} \cdot V_0 + 1.61 \cdot (\alpha_{\text{T}} - 1) V_0 \right]
$$
  

$$
M^3 / M^3
$$
, (6.5)

По формуле (6.6) определить энтальпию газов на выходе из печей  $H_{r1}$  при температуре  $\theta_1$ , °С.

 $H_{r1} = V_{CO_2} \cdot h_{CO_2} + V_{N_2} \cdot h_{N_2} + V_{O_2} \cdot h_{O_2} + V_{BII} \cdot h_{BII} + (\alpha_y - 1) \cdot V_0 \cdot h_B \cdot K \mu_A \mu_A^3$ (6.6)

По формуле (6.7) определить энтальпию газов на выходе из котла - утилизатора  $H_{r2}$  при температуре  $\theta_2$ , °C.

 $H_{r2} = V_{CO_2} \cdot h_{CO_2} + V_{N_2} \cdot h_{N_2} + V_{O_2} \cdot h_{O_2} + V_{BH} \cdot h_{BH} + (\alpha_y - 1) \cdot V_0 \cdot h_B \cdot K \mu_A \mu_A^3$ (6.7)

Количество выработанной теплоты в виде пара в котле - утилизаторе за счет теплоты уходящих газов определить по формуле (6.8).  $Q_y = B_p \cdot (H_{r1} - H_{r2}) \cdot B \cdot (1 - \xi) \text{ kBr}, (6.8)$ 

Количество использованной теплоты ВЭР определить по формуле (6.9).

 $Q_{\text{B} \supset \text{P}} = \mathbb{I}_{\text{B} \supset \text{P}} \cdot Q_{\text{v}}$  **KBT**, (6.9)

Экономию топлива при использовании теплоты ВЭР в котле – утилизаторе за счет теплоты уходящих газов определить по формуле (6.10).

$$
B_{\rm 9K} = \frac{Q_{\rm B9P}}{Q_{\rm H}^{\rm p} \cdot {\rm 3}_{\rm ky}} \, {\rm M}^3/c, \, (6.10)
$$

*Таблица 6.3* 

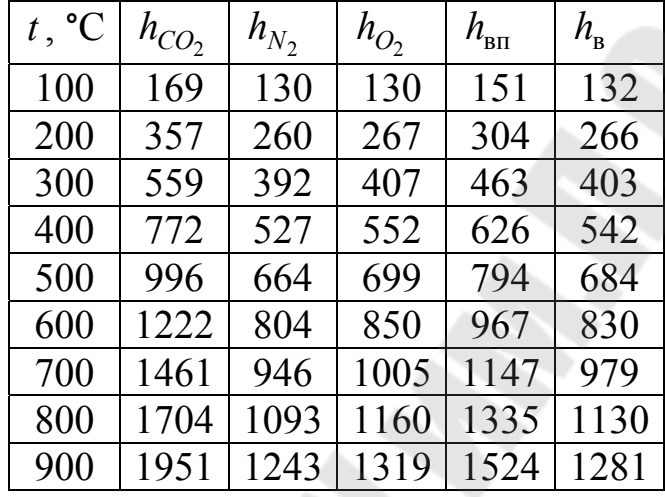

### **Энальпия 1м <sup>3</sup>газов и влажного воздуха, кДж/м 3**

**Задание 7. Определение экономии тепловой энергии от установки автоматических конденсатоотводчиков и внедрения электронного регулятора температуры в отапливаемом помещении.** 

### *Задание 7.1. Экономия тепловой энергии за счет установки автоматических конденсатоотводчиков*

Определить массовую долю пролетного пара  $D_{nn}$ , т/год теряемого в сетевом теплообменнике при отсутствии автоматических конденсатоотводчиков, а также ожидаемую экономию от внедрения автоматических конденсатоотводчиков пролетного пара. Исходные данные принимаются из таблицы 7.1.

### **Методические указания для выполнения задания 7.1**

По формуле (7.1) определить массовую долю пролетного пара пп *q* в пароконденсатной смеси.

 $n_{\text{min}} = \frac{n_{\text{max}} - n_{\text{K}}}{n} \cdot 100$  $\overline{a}$ ÷, *r*  $h_{\rm int} - h$  $q_{\text{III}} = \frac{n_{\text{IIK}}}{n_{\text{K}}} \cdot 100 \%$ , (7.1)

где  $h_{\text{int}} = h'$  - энтальпия пароконденсатной смеси, определяется по давлению в теплообменнике  $p_{\textrm{\tiny T}}$  по таблицам насыщения (см

табл.3.2), кДж/кг;  $h_{\kappa} = h'$ ,  $r$  - энтальпия насыщения воды и скрытая теплота парообразования при давлении в конденсаторе  $p_{\textrm{\tiny{K}}}$ , (см табл.3.2) кДж/кг.

*Таблица 7.1* 

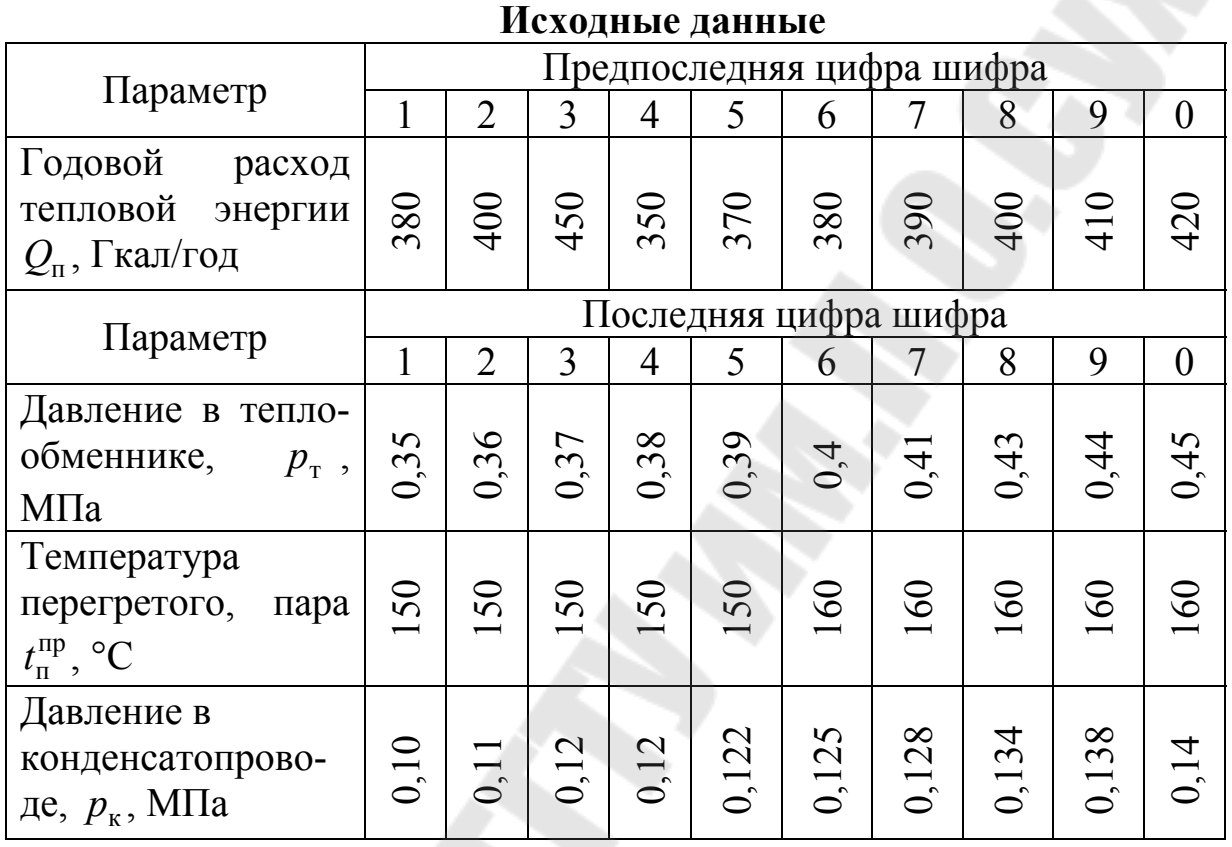

Массовый годовой расход пара  $D_{\textrm{\tiny H}}$  определить по формуле (7.2).

$$
D_{\rm \pi} = \frac{Q_{\rm \pi}}{h_{\rm \pi}^{\rm np} - h_{\rm \pi\kappa}} \text{ T/roz, (7.2)}
$$

где  $h_{\rm n}^{\rm np}$  - энтальпия перегретого пара с параметрами  $p_{\rm n}^{\rm np} = p_{\rm n}$  и  $t_{\rm n}^{\rm np}$  $t_{\scriptscriptstyle \rm I\hspace{-1pt}I}^{\rm \scriptscriptstyle I\hspace{-1pt}IP}$ , (см. рис.3.1) кДж/кг.

Годовую массовую долю пролетного пара в пароконденсатной смеси определить по формуле (7.3).

 $D_{\text{nn}} = D_{\text{n}} \cdot q_{\text{nn}}$  т/год, (7.3)

Ожидаемую экономию от внедрения данного мероприятия определить по формуле (7.4).

 $\Delta Q_{\text{nn}} = D_{\text{nn}} \cdot (\vec{h}_{\text{nn}} - \vec{h}_{\text{CB}}) \Gamma \vec{\mu}$ ж/год, (7.4)

где  $h_{\text{nn}} = h''$  - энтальпия пролетного пара, определяется по давлению в теплообменнике р<sub>т</sub> по таблицам насыщения (см табл.3.2), кДж/кг;  $h_{\text{CB}} = 439.5 \text{ K} \mu\text{K} / \text{K} \cdot \text{F}$  - энтальпия сетевой воды.

### *Задание 7.2. Экономия тепловой энергии от внедрения электронного регулятора температуры в отапливаемом помещении*

Определить экономию тепловой энергии от внедрения автоматики снижения температуры внутри отапливаемых помещений в нерабочее время административного здания. Режим работы  $T_{\text{\tiny{HP.B}}},$  ч/сут. Продолжительность отопительного периода N<sub>от</sub>, сут. Температура внутри отапливаемых помещений 18°С. Снижение температуры осуществляется на 8 °С. Строительный объем здания  $V_{\text{or}}$ , тыс. м<sup>3</sup>. Удельная тепловая отопительная характеристика здания  $q_{\text{or}}$ , ккал/(м<sup>3</sup>·ч·°С). Исходные данные принимаются из таблицы 7.2.

*Таблица 7.2* 

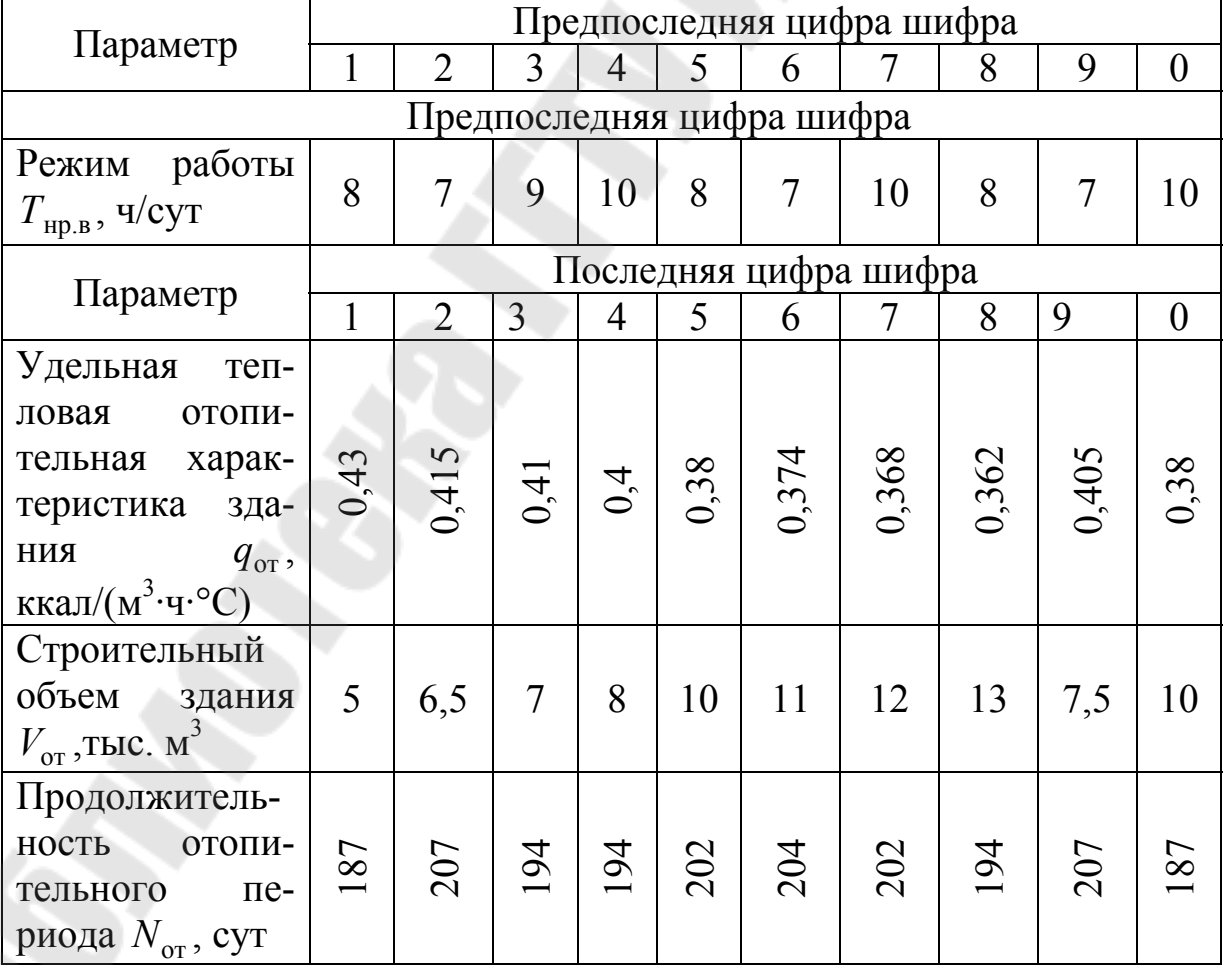

**Исходные данные**

#### **Методические указания для выполнения задания 7.2.**

При снижении температуры внутри отапливаемых помещений в нерабочее время экономия тепловой энергии может быть определена по формуле (7.5).

 $\Delta Q = q_{\text{or}} \cdot V_{\text{or}} \cdot (t_{\text{bH}} - t_{\text{bH.Hp,Bp}}) \cdot N_{\text{or}} \cdot T_{\text{Hp,B}} \Gamma \Pi x$ , (7.5)

где  $t_{\text{bH},\text{HD},\text{BD}}$  - сниженная средневзвешенная температура внутри помещения в нерабочее время, °С.

### **Задание 8. Технико – экономическое обоснование внедрения энергоэффективных оконных блоков из ПВХ**

Экономический эффект от внедрения оконных блоков ПВХ достигается за счет:

 - увеличения термосопротивления оконных блоков и уменьшения расхода тепловой энергии на компенсацию потерь тепла;

 - увеличение коэффициента воздухопроницания и уменьшения расхода тепловой энергии на нагревание наружного воздуха, поступающего путем инфильтрации через щели оконных проемов;

 - увеличения срока службы и отсутствия эксплуатационных затрат (оклейка, покраска).

*Задание.* Сделать технико-экономическое обоснование внедрения энергоэффективных оконных блоков из ПВХ, используя данные таблицы 8.1.

*Таблица 8.1* 

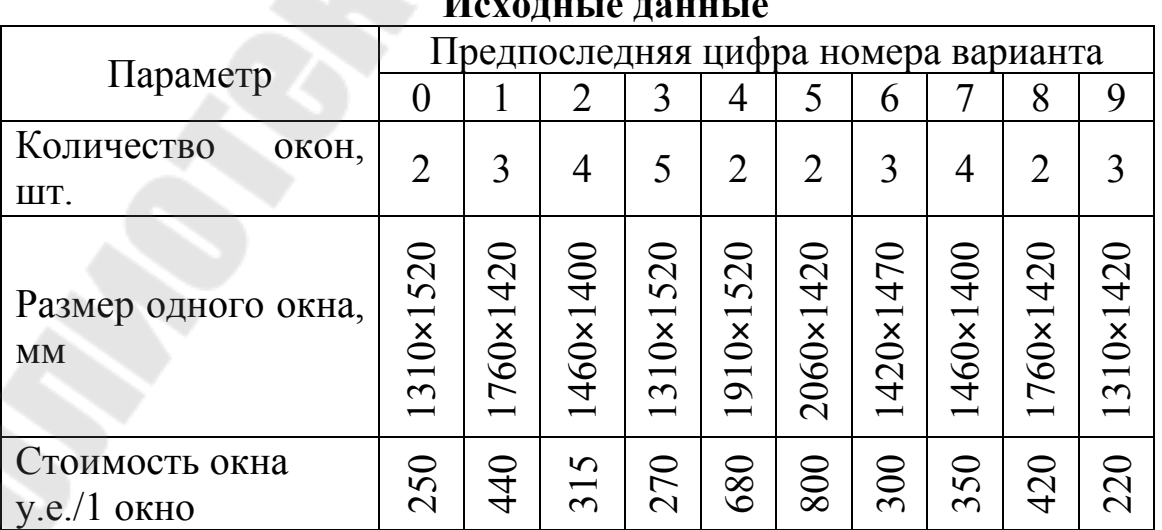

**Исходные данные**

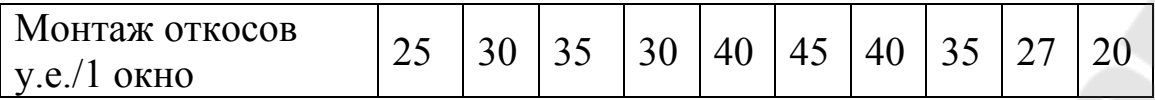

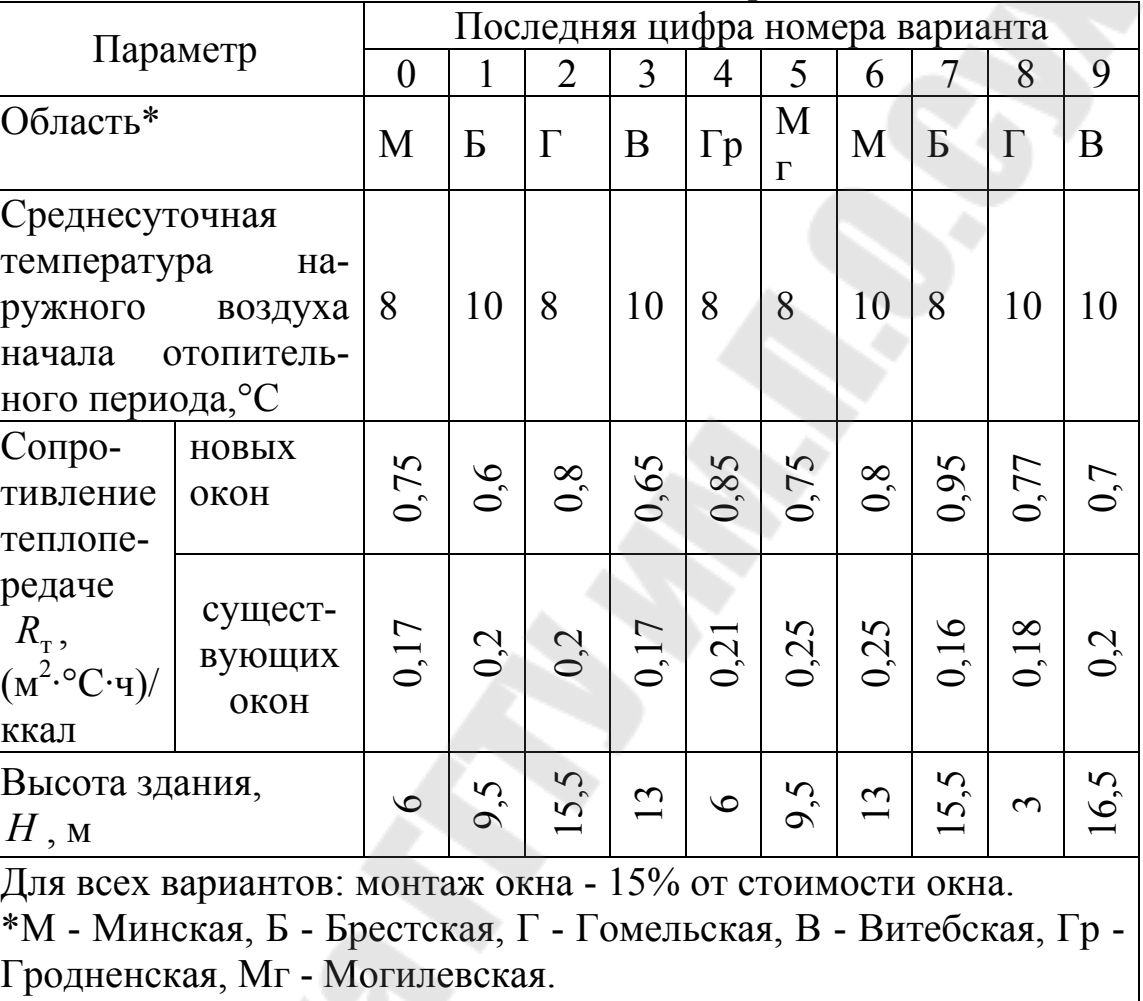

### *Продолжение табл. 8.1.*

### **Методические указания для выполнения задания 8**

Основной годовой расход тепловой энергии на компенсацию потерь тепла через ограждающие конструкции оконных проемов *Q*от определить по формуле (8.1).

$$
Q_{\text{or}} = \frac{F_{\text{o}}}{R_{\text{r}}} \cdot (t_{\text{bH}} - t_{\text{H}}) \cdot n \cdot T_{\text{or}} \cdot 24 \cdot 10^{-6} \text{ TraJ/roJ, (8.1)}
$$

где  $F_{o}$  - площадь ограждающих конструкций оконных проемов, м<sup>2</sup>;  $R_{_{\rm T}}$  - сопротивление теплопередаче ограждающих конструкций оконных проемов,  $(M^{2,\circ}C\cdot q)/\kappa\kappa a\pi$ ;  $t_{\text{BH}}$  - температура воздуха внутри помещения, для жилых помещений  $t_{\text{BH}} = 18 \text{ °C}$ ;  $t_{\text{H}}$  - средняя температура наружного воздуха, °С; принимать по таблице 8.1; *n* - коэффициент,

зависящий от положения наружной поверхности ограждающих конструкций оконных проемов по отношению к наружному воздуху, принять равным 1; *T*от - длительность отопительного периода, сут/год; принимать по таблице 8.1.

Разность давлений воздуха у наружной и внутренней поверхностей ограждающих конструкций оконных проемов  $\Delta P$  определить по формуле (8.2).

$$
\Delta P = 0.55 \cdot H \cdot g \cdot (c_{\text{H}} - c_{\text{B}}) + 0.03 \cdot c_{\text{H}} \cdot v_{\text{cp}}^2 \text{~i}
$$
 (8.2)

где *H* - высота здания от поверхности земли до верха карниза, м; *g* - ускорение свободного падения, м/с<sup>2</sup>; с<sub>н</sub> и с<sub>в</sub> - плотность внутреннего и наружного воздуха, кг/м<sup>3</sup>:

$$
\rho = \frac{35.3}{273.15 + t}, \text{ kT/m}^3
$$

где *t* - температура воздуха, снаружи либо внутри помещения, °С

ср - максимальная из средних скоростей ветра по румбам за январь, повторяемость которых составляет 16% и более, м/с, принимать по таблице 8.2.

*Таблица 8.1* 

### **Средние параметры наружного воздуха за отопительный период и его продолжительность**

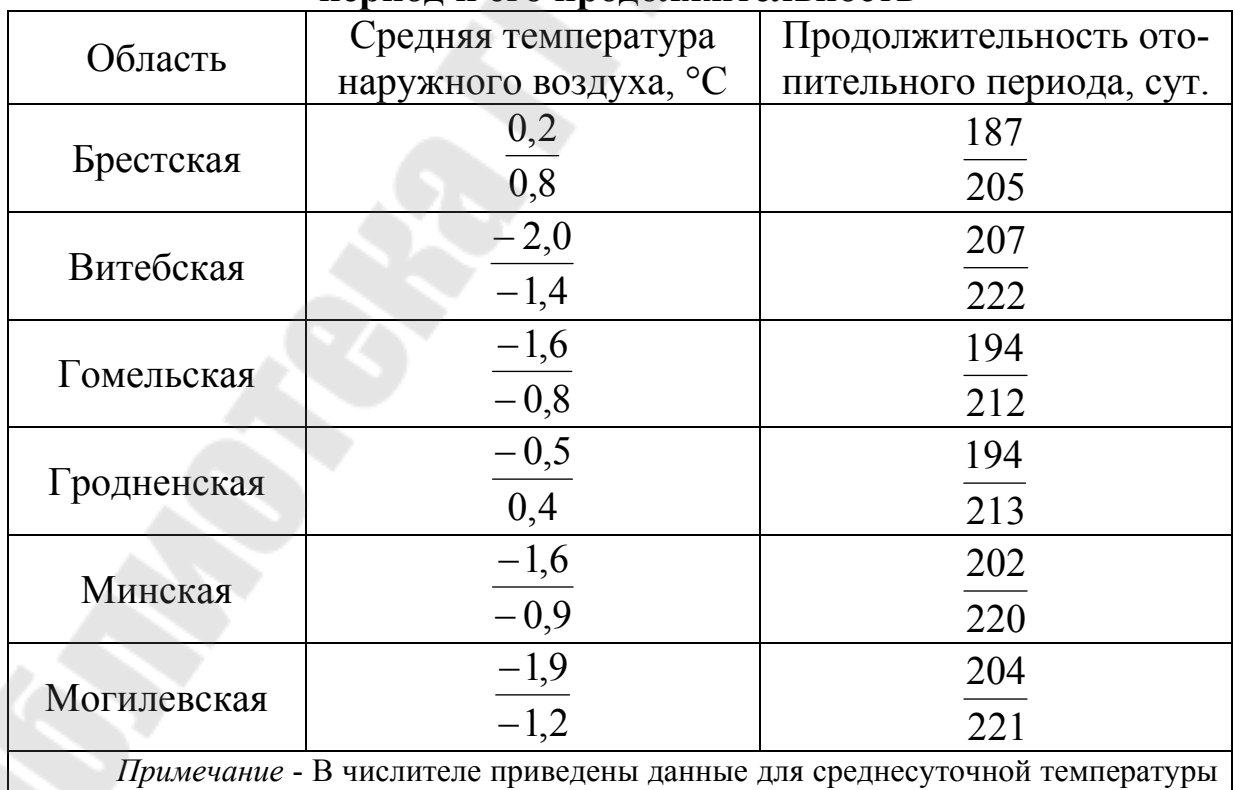

наружного воздуха начала отопительного периода 8°С, в знаменателе - для 10°С.

### *Таблица 8.2*

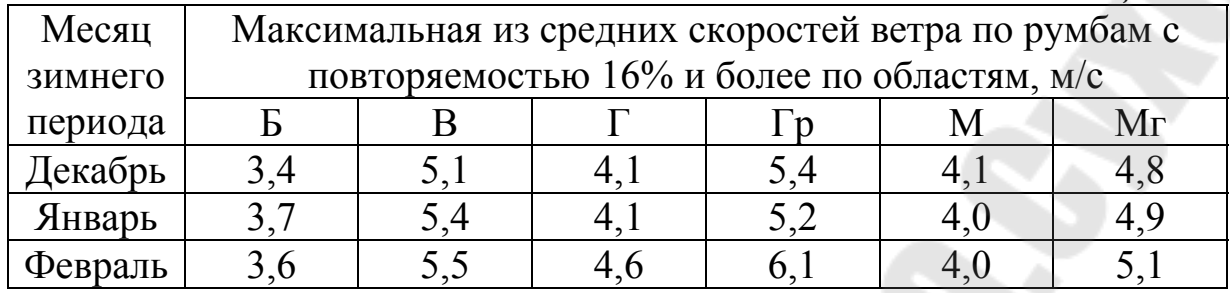

Количество воздуха, поступающего в помещения жилых и общественных зданий путем инфильтрации через окна и балконные двери *G* определить по формуле (8.3).

$$
G = \frac{\Delta P}{R_{\text{BH}} \cdot 10} \text{ kT} / (\text{m}^2 \cdot \text{q}), (8.3)
$$

*R*вп - сопротивление воздухопроницанию оконных блоков, принимать для существующих окон - 0,13  $(M^2 \cdot q \cdot \Pi a)/\kappa r$ , для новых окон -0,5 (м<sup>2</sup>·ч·Па)/кг.

Добавочный годовой расход тепловой энергии на нагревание наружного воздуха, поступающего путем инфильтрации через щели ограждающих конструкций оконных проемов *Q*ин определить по формуле (8.4).

$$
Q_{\text{HH}} = 0.24 \cdot A \cdot G \cdot F_{\text{o}} \cdot (t_{\text{BH}} - t_{\text{H}}) \cdot T_{\text{or}} \cdot 24 \cdot 10^{-6} \text{ Tr} \cdot \text{R} \cdot \text{H} \cdot (8.4)
$$

где *A* - коэффициент, учитывающий влияние встречного теплового потока; для окон и балконных дверей с раздельными переплетами - 0,8, со спаренными переплетами - 1,0.

Определить годовой расход тепловой энергии на компенсацию потерь тепла через оконные проёмы для существующих  $Q_{\text{cvm}}$  и предлагаемых в качестве замены *Q*зам ограждающих конструкций по формуле (8.5).

 $Q = Q_{\text{or}} + Q_{\text{ин}}$  Гкал/год, (8.5)

Годовая экономия тепловой энергии *Q* от внедрения энергоэффективных оконных блоков из ПВХ может быть определена по формуле (8.6).

 $\Delta Q = Q_{\text{cylm}} + Q_{\text{3aM}}$  Гкал/год, (8.6)

Годовая экономия топлива от снижения потребления тепловой энергии  $\Delta B_{\tau_3}$  определяется по соотношению (8.7).

$$
\Delta B_{\text{T3}} = \Delta Q \cdot \left( 1 + \frac{k_{\text{nor}}}{100} \right) \cdot b_{\text{T3}} \cdot 10^{-3} \text{ T. y. T./TOJ}, (8.7)
$$

где  $k_{\text{nor}} = (2-6)\%$  - коэффициент потерь в существующих тепловых сетях; b<sub>r</sub>, - удельный расход топлива на производство тепловой энергии на теплоисточнике, принять  $b_{\text{r}_3} = 175 \text{ K} \text{F} \cdot \text{F} \cdot \text{K} \text{F} \cdot \text{F} \cdot \text{F} \cdot \text{K} \text{F} \cdot \text{F} \cdot \text{F} \cdot \text{K} \text{F} \cdot \text{F} \cdot \text{F} \cdot \text{F} \cdot \text{F} \cdot \text{F} \cdot \text{F} \cdot \text{F} \cdot \text{F} \cdot \text{F} \cdot \text{F} \cdot \text{F} \cdot \text{F} \cdot \text{$ 

Капиталовложения в мероприятие *K* определить в соответствии с формулой (8.8).

$$
K = C_{\rm M} + C_{\rm cmp} \text{ y.e., } (8.8)
$$

где  $C_{_{\rm M}}$  - стоимость материалов (окон) у.е.;  $C_{_{\rm cmp}}$  - стоимость строительно – монтажных работ учитывает монтажные работы по замене оконных конструкций и монтаж откосов, у.е.

Срок окупаемости мероприятия  $C_{\text{okyn}}$  за счет экономии топлива определить по формуле (8.9).

$$
C_{\text{okyn}} = \frac{K}{\Delta B_{\text{t3}} \cdot C_{\text{ronn}}} \text{ net, (8.9)}
$$

где *C*топл - стоимость 1 т.у.т., у.е.; принять для расчетов в 2016 году  $C_{\text{ronm}} = 215 \text{ y.e.}/1 \text{ T.y.r.}$ 

### **Литература**

1. Ганжа, В. Л. Основы эффективного использования энергоресурсов : теория и практика энергосбережения / В. Л. Ганжа. – Минск : Белорус. наука, 2007. – 451 с.

2. Лисиенко В.Г., Щелоков Я. М., Ладыгичев М. Г. Хрестоматия энергосбережения : Справочное издание : В 2 - книгах. Книга 1 / Под ред. В. Г. Лисиенко. – М.: Теплотехника, 2005. – 688 с.

3. Самойлов М. В. Основы энергосбережения : Учеб. пособие / М. В. Самойлов, В. В. Паневчик, А. Н. Ковалев. – Мн. : БГЭУ,  $2002 - 198$  c.

4. Ольшанский, А. И. Основы энергосбережения : курс лекций / А. И. Ольшанский, В. И. Ольшанский, Н. В. Беляков : УО «ВГТУ». – Витебск, 2007. – 223 с.

5. Молодежникова Л. И. Энергосбережение в теплоэнергетике и теплотехнологиях : учебное пособие / Л. И. Молодежникова : Томский политехнический университет. – Томск : Изд – во Томского политехнического университета, 2011. – 205 с.

6. Энергосбережение в теплоэнергетике и теплотехнологиях : учебник для вузов / О. Л. Данилов, А. Б. Гаряев, И. В. Яковлев и др.; под ред. А. В. Клименко. – М. : Издательский дом МЭИ, 2010. – 424 с.: ил.

7. Дахин С. В. Энергосбережение в теплоэнергетике и теплотехнологиях : учеб. пособие / С. В. Дахин. Воронеж : ГОУ ВПО «Воронежский государственный технический университет», 2010. – 182 с.

# **Содержание**

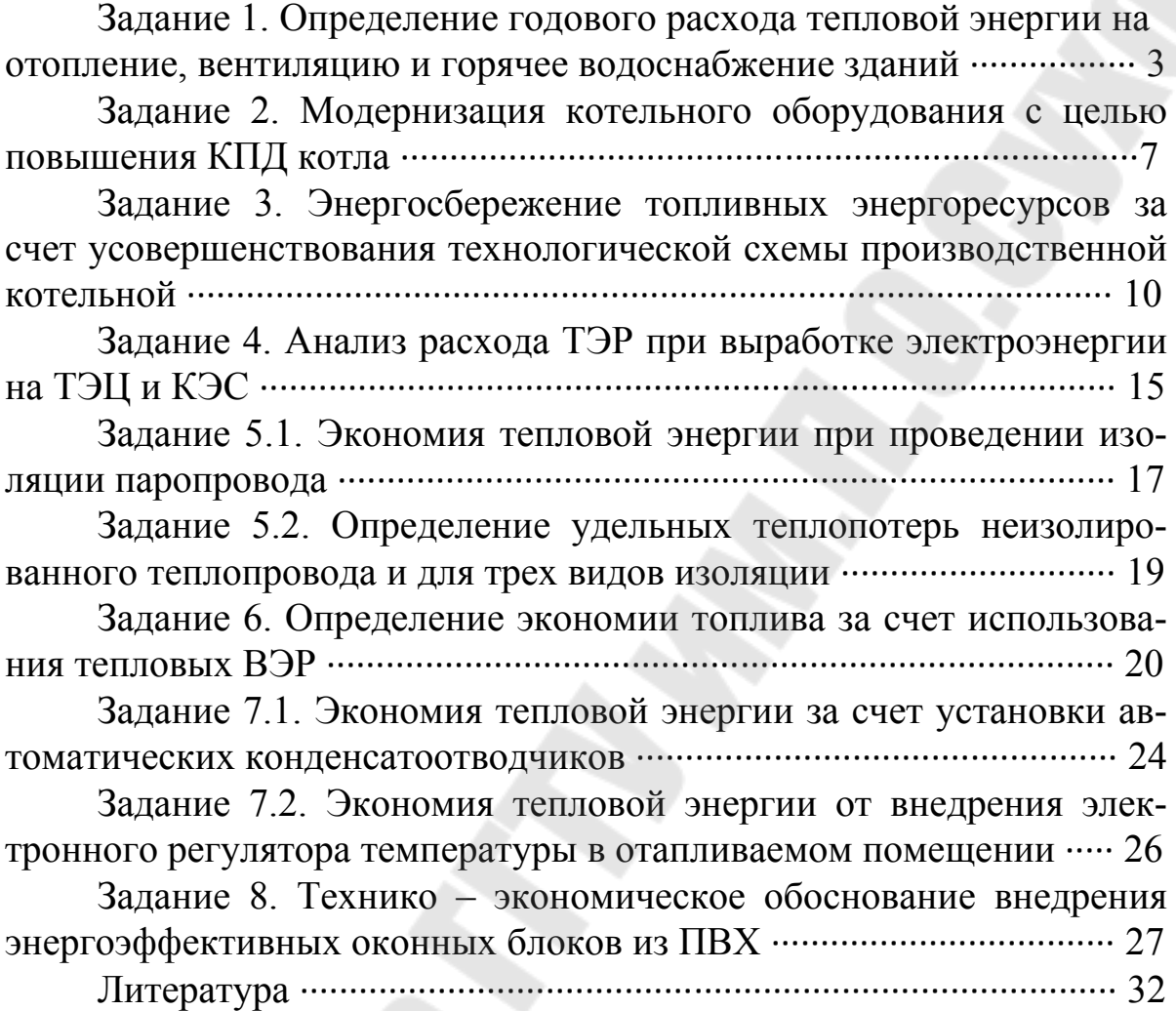

## **Степанишина** Юлия Александровна

# **ОСНОВЫ ЭНЕРГОСБЕРЕЖЕНИЯ**

**Практикум**

**по одноименному курсу для студентов специальностей 1-43 01 05 «Промышленная теплоэнергетика» и 1-43 01 07 «Техническая эксплуатация энергооборудования организаций» дневной и заочной форм обучения**

> Подписано к размещению в электронную библиотеку ГГТУ им. П. О. Сухого в качестве электронного учебно-методического документа 13.09.17. Рег. № 102Е.

> > http://www.gstu.by